# *Sun Microsystems, Inc*

# *JavaMail API Design Specification version 0.6*

Please send feedback to *javamail@sun.com*

*Java Mail 0.6*

*Version 0.6 Nov. 24, 1997* Copyright © 1997 by Sun Microsystems Inc. 2550 Garcia Avenue, Mountain View, CA 94043. All rights reserved.

RESTRICTED RIGHTS: Use, duplication or disclosure by the government is subject to the restrictions as set forth in subparagraph (c) (1) (ii) of the Rights in Technical Data and Computer Software Clause as DFARS 252.227- 7013 and FAR 52.227-19.

Sun, Sun Microsystems, the Sun logo, Java, and JavaSoft, are trademarks or registered trademarks of Sun Microsystems, Inc.

THIS PUBLICATION IS PROVIDED "AS IS" WITHOUT WARRANTY OF ANY KIND, EITHER EXPRESS OR IMPLIED, INCLUDING, BUT NOT LIMITED TO, THE IMPLIED WARRANTIES OF MECHANTABIL-ITY, FITNESS FOR A PARTICULAR USE, OR NON-INFRINGEMENT.

THIS PUBLICATION COULD INCLUDE TECHNICAL INACCURACIES OR TYPOGRAPHICAL ER-RORS. CHANGES ARE PERIODICALLY ADDED TO THE INFORMATION HEREIN; THESE CHANGES WILL BE INCORPORATED IN NEW EDITIONS OF THE PUBLICATION. SUN MICROSYSTEMS, INC., MAY MAKE NEW IMPROVEMENTS AND/OR CHANGES IN THE PRODUCT(S) AND/OR THE PRO-GRAM(S) DESCRIBED IN THIS PUBLICATION AT ANY TIME.

# Table Of Contents

- **1. Introduction** 1-1
- **2. Goals and Design Principles** 2-1
- **3. Architectural Overview** 3-1
- **4. The Message Class** 4-1
- **5. The Mail Session** 5-1
- **6. Message Storage And Retrieval** 6-1
- **7. The JavaBeans Activation Framework** 7-1
- **8. Message Composition** 8-1
- **9. Transport Protocols and Mechanisms** 9-1
- **10. Internet Mail** 10-1
	- **A. Environment Properties** A-1
	- **B. Examples Using the Mail API** B-1
		- B.2 Example : Listing Folders B-4
		- B.3 Example: Copy or Move a Message Between Folders B-5
		- B.4 Example: Folder Search B-6
		- B.5 Example: Creating and Sending an RFC822 Message B-8
		- B.6 Example: Creating and Sending a MIME Multipart Message B-9
	- **C. Message Security** C-1

# C.1.1 Displaying an Encryted/Signed Message C-1 C.1.5.1 Encrypted/Signed C-3

- **D. Part and Multipart Class Diagram** D-1
- **E. MimeMessage Object Hierarchy** E-1

# Introduction

In the two years since Java's first release, Java has matured to become a complete platform. Java now can provide a complete operating system, a distributed computing with RMI and the CORBA bridge, and a component architecture including JavaBeans, the server toolkit, and the WebTop environment. Having proven successful, many Java-based applications have matured with the language, and now require a Javabased mail and messaging framework. The Java Mail API described in this specification answers that requirement.

The Java Mail API provides a set of abstract classes defining objects which comprise a mail system. The API defines classes like Message, Store and Transport. The API is designed to be extended and can be subclassed to provide new protocols and to support new product functions when necessary.

In addition, the API provides concrete subclasses of the abstract classes. These subclasses, iincluding MimeMessage and MimeBodyPart, implement widely used Internet mail protocols and conform to specifications RFC822, RFC2045. They are ready to be used in application development.

### **1.1 Target Audience**

The JavaMail API is designed to serve several audiences:

- Developers interested in building Java-based mail and messaging applications, whether client, server or middleware.
- Application developers who need to "mail-enable" their applications.
- Service Providers who need to implement specific access and transfer protocols. For example; a telecommunications company can use the Java Mail API to implement a PAGERTransport protocol, which sends mail messages to alphanumeric pagers.

### **1.2 Acknowledgments**

The authors of this specification are John Mani, Bill Shannon, Max Spivak, Kapono Carter and Chris Cotton.

We would like to acknowledge the following people for their comments and feedback on the initial drafts of this document:

• Terry Cline and Bill Yeager: Sun Microsystems.

- Arn Perkins and John Ragan: Novell, Inc.
- Nick Shelness: Lotus Developement Corporation.
- Juerg von Kanel: IBM Corporation.
- Prasad Yendluri, Jamie Zawinski, Terry Weissman and Gena Cunanan: Netscape Communications Corporation.

# Goals and Design Principles

The JavaMail API is designed to add "mail-enable" functions to simple applications easily; but also to support the creation of sophisticated user interfaces. It is easy to learn and begin to use. It includes appropriate convenience classes which encapsulate common mail functions and protocols. It fits with other Java packages in order to facilitate its use with other Java APIs, and uses familiar Java programming models.

The JavaMail API is therefore designed to satisfy the following development and runtime requirements:

- Simple, straightforward class design is easy for a developer to learn and implement.
- Use of familiar concepts and programming models support code development that interfaces well with other Java APIs.
	- Uses convenience methods to access factories, which simplify the code required to implement message storage and transport tasks.
	- Uses familiar exception-handling and JDK 1.1 event-handling programming models.
	- Uses features from the Java Activation Framework (JAF) to handle access to data based on datatype, and to facilitate the addition of data types and commands on those data types. The JavaMail API provides convenience functions to simplify these coding tasks.
	- Provides a set of ready-to-use concrete classes supporting Mime-types and common Network protocols.
- Lightweight classes and interfaces make it easy to enable any application to handle basic mail-handling tasks.
- Supports the development of robust, transport-intensive networking applications, which can handle a variety of complex mail message formats, data types, and access and transport protocols.

The JavaMail API draws heavily from IMAP, MAPI, CMC, c-client and other messaging system APIs many of the concepts present in these other systems are also present in the JavaMail API. The JavaMail API is familiar to users of these other systems. The JavaMail API is simpler to use, however; because it uses Java language features not available to these other APIs, and because it uses the Java object model to shelter applications from implementation complexity.

JavaMail API design is driven by the needs of the applications it supports - but it is also important to

consider the needs of API implementors. It is critically important to enable the implementation of Javabased messaging systems that interoperate with existing messaging systems-- especially Internet mail. It is also important to anticipate the development of new messaging systems. The JavaMail API conforms to current standards while not being so constrained by current standards that it stifles future innovation.

The JavaMail API supports many different messaging system implementations - different message stores, different message formats, different message transports. The JavaMail API provides a set of base classes and interfaces that define the API for client applications. Many simple applications will only need to interact with the messaging system through these base classes and interfaces.

JavaMail subclasses can expose additional messaging system features. For instance, the MimeMessage subclass exposes and implements common characteristics of an Internet mail message, as defined by RFC822 and MIME and other Internet standards. Developers can subclass JavaMail base classes to provide the implementations of particular messaging systems, such as IMAP4, POP3, and SMTP.

Base JavaMail classes include many convenience APIs that simplify their use. The implementation subclasses of the JavaMail API is therefore not required to provide implementations for all of the JavaMail API, and is left to concentrate on the core classes that provide the required functionality for that implementation.

Alternately, a messaging system can choose to implement all of the JavaMail API directly, allowing it to take advantage of performance optimizations possible, perhaps through use of "batched" protocol requests. The IMAP4 protocol implementation takes advantage of this approach.

The JavaMail API uses the Java language to good effect to strike a balance between simplicity and sophistication. Simple tasks are easy, and sophisticated functionality is possible.

# Architectural Overview

This Section describes the JavaMail architecture, defines major classes and interfaces comprising that architecture, and lists major functions which the architecture implements.

JavaMail API provides elements which are used to construct an interface to a messaging system, including system components and interfaces. While this Specification does not define any specific implementation, The JavaMail API does include several classes which implement RFC822 and MIME Internet messaging standards and protocols. These classes are delivered as part of the JavaMail class package.

#### **3.1 JavaMail Layered Architecture**

The JavaMail architectural components are layered as shown below:

- The Abstract Layer declares Classes, Interfaces and abstract methods intended to support mail handling functions that all mail systems support. API elements comprising the Abstract Layer are intended to be subclassed and extended as necessary, in order to support standard data types, and to interface with message access and message transport protocols as necessary.
- The implementation class layer implements the protocol defined in the abstract layer, in order to support Messages holding MIME-compliant data, using standard access and transport protocols.
- JavaMail interfaces to the Network layer in order to send and receive messages, using predefined transport protocols.
- JavaMail uses the Java Activation Framework (JAF) in order to encapsulate message data, and to handle commands intended to interact with that data. Interaction with message data should take place via JAFaware JavaBeans, which are not provided by the JavaMail API.

JavaMail clients use the JavaMail API and Service Providers implement the JavaMail API. The layered design architecture allows clients to use the same JavaMail API calls to send, receive and store a variety of messages using different data-types, from different message stores, and using different message transport protocols.

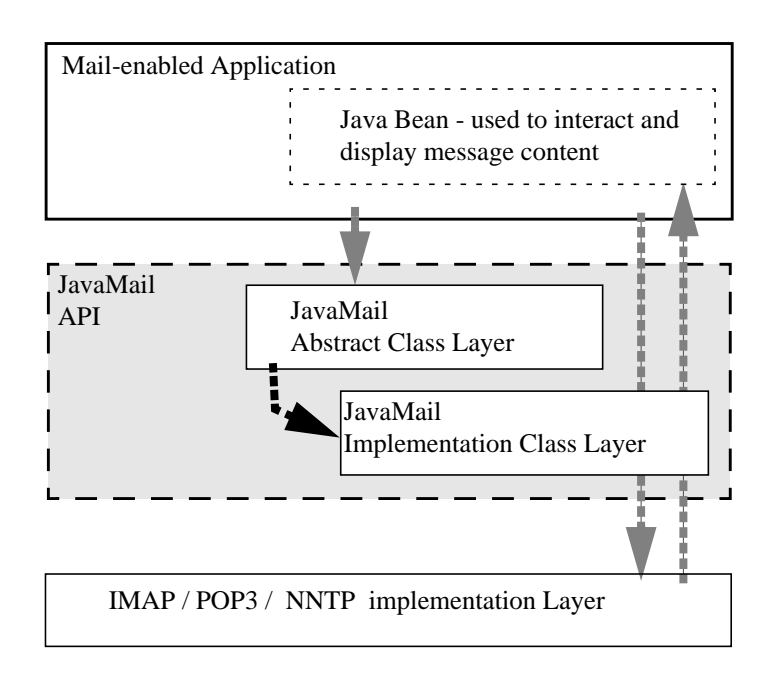

# **3.2 JavaMail Class Hierarchy**

The figure below shows major classes and interfaces comprising the JavaMail API. See See "Major JavaMail API Components" for brief descriptions of all components shown on this diagram.

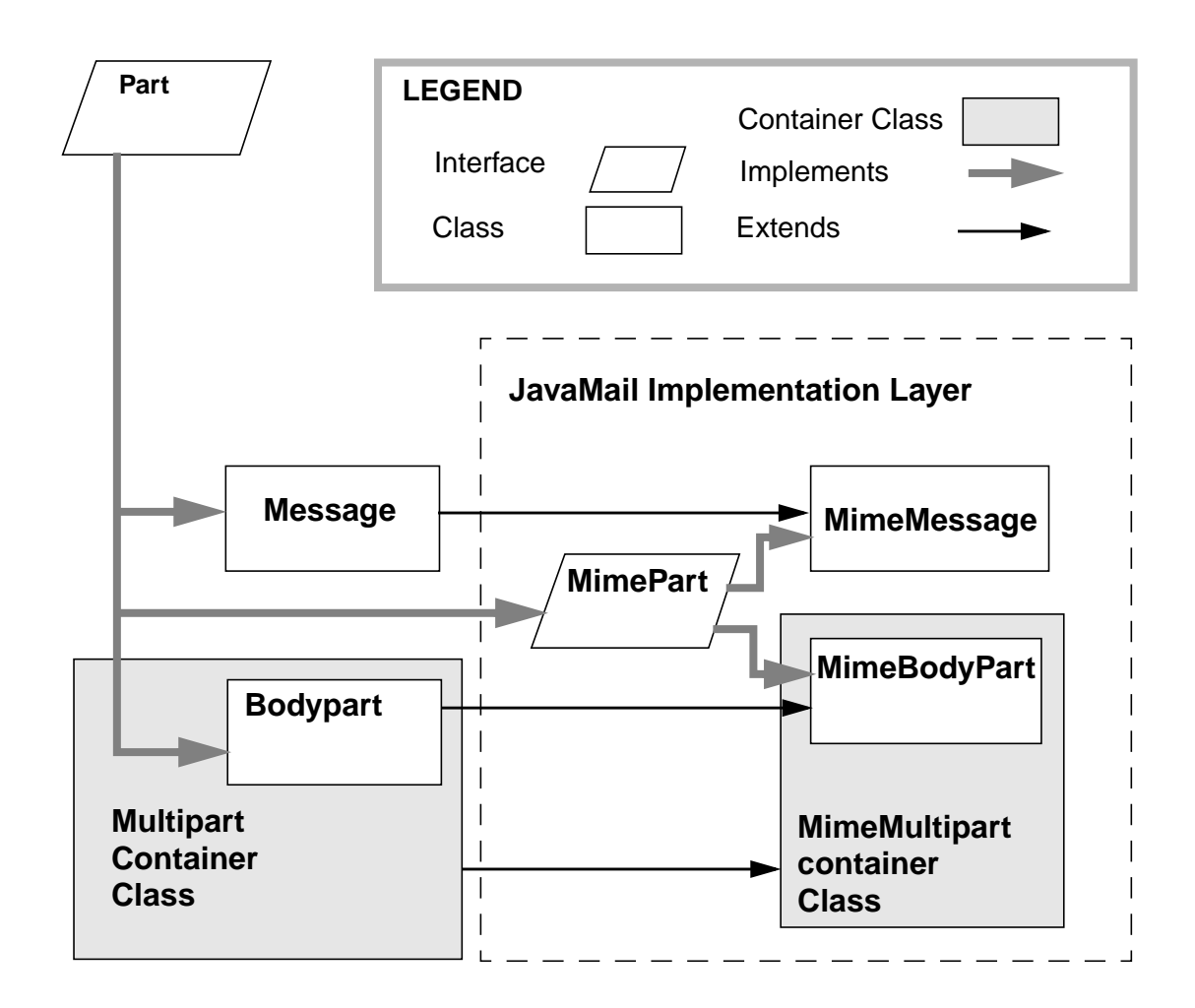

### **3.3 The JavaMail Framework**

JavaMail API is intended to perform the following functions, which comprise the standard Mail handling process for a typical client application:

- Create a Mail Message consisting of a collection of header attributes and a block of data of some known data type, as specified in the Content-Type header field. JavaMail uses the Part interface and the Message class to define a mail message. It uses the JAC-defined DataHandler object to contain data placed into the message.
- Create a session object, which identifies the user, controls access to the User Store, and maintains the network interface. JavaMail uses a Session object to handle an interactive mail session. Session also

calls the Transport factory and the Store factory. The Transport factory automatically retrieves the Transport object that can handle both the Message type and the Network transport protocol, and returns that Transport object to the Session object. The Store factory returns a Store object which conforms to the access protocol required by the message.

- Send the message to its recipient list, via the defined Transport protocol. JavaMail calls the message.send() method, which instantiates the appropriate transport object via the Session object.
- Receive a message from the network. This function is implemented by the mail provider. Generally, the provider delivers the message to the predefined Store designated to be the JavaMail Input folder.
- Place and retrieve messages in a store of Folders.
- Maintain a Folder tree as defined by the end-user. The end-user defines the folder tree via the JavaMaienabled client. JavaMail instantiates Store and Folder classes to structure the folder tree and manage the messages placed into the tree.
- Retrieve a message from the store.
- Execute a high-level command on a retrieved message. High-level commands like *view* and *print* are intended to be implemented via JAF-Aware JavaBeans. The JAF provides two simple demonstration beans which handle MIME text/plain and Image data.

**Note –** The JavaMail framework does not define mechanisms that support message delivery, security, disconnected operation, drectory services or filter functionality. Security, disconnected operation and filtering support will be added in future releases.

This figure illustrates the JavaMail message-handling process.

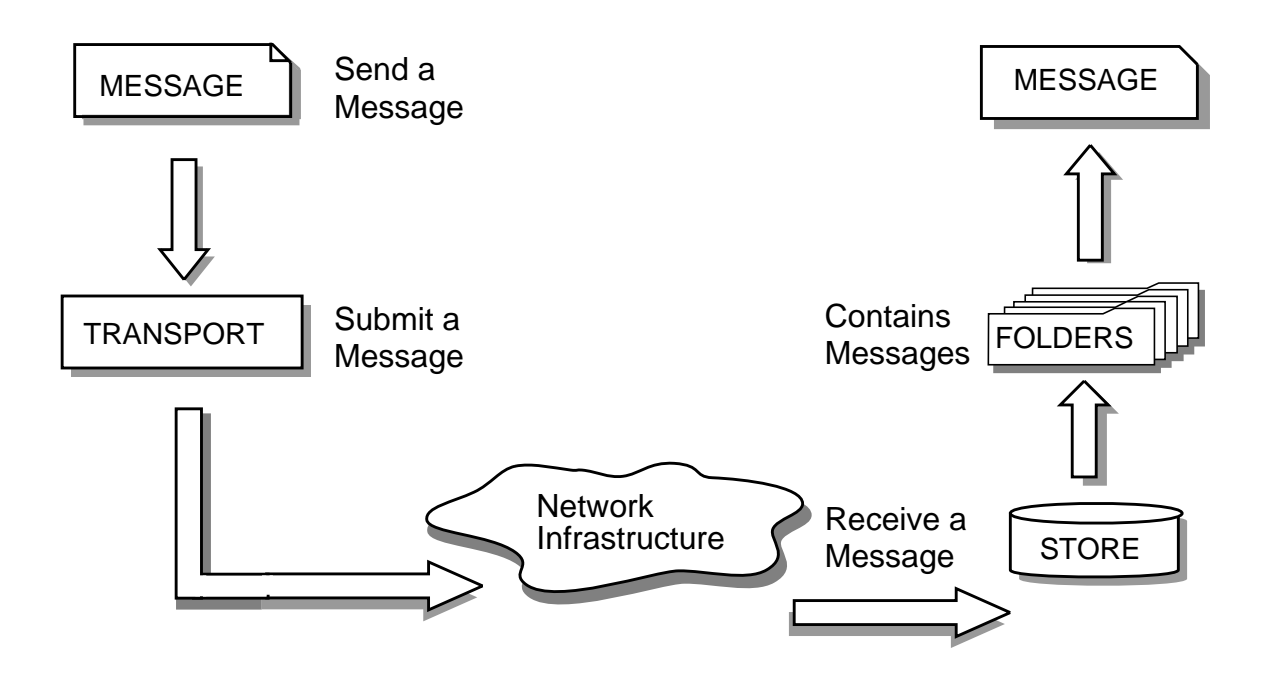

# **3.4 Major JavaMail API Components**

This Section reviews major components comprising the JavaMail architecture.

### **3.4.1 The Message Class**

Message is an abstract class which defines a set of attributes and a content body for a mail message. Message attributes specify network routing information and define the structure of the content body, including the content type. The content body is either a DataHandler object carrying the specified data type, or a Multipart container object.

The Message class implements the Part interface. Part defines attributes which are required to define and format data content carried by a Message object, and to interface successfully to a mail system. The Message class adds From, To, Subject, Reply-To, and other attributes necessary for messge routing via a message transport system. When contained in a Folder, a Message object also has a set of flags associated with it. The JavaMail API also provides Message subclasses which support specific messaging implementations.

Message content is a collection of bytes, or a reference to a collection of bytes, encapsulated within a Message object. The JavaMail API has no knowledge of the data type or format of the message content. A Message object interacts with its content though an intermediate layer - **the Java Activation Framework** (JAF). Separating content from its formatting information allows a Message object to handle any arbitrary content and to transmit it using any appropriate transmission protocol, by using calls to the same API methods. The Message recipient usually knows the content data type and format, and knows how to handle that content.

The JavaMail API also supports multipart Message objects, where each Message part defines its own set of attributes and content.

# **3.4.2 Message Storage and Retrieval**

Messages are stored in Folder objects. A Folder can contain subfolders in addition to messages, thus providing a tree-like folder hierarchy. The Folder class declares methods which fetch, append, copy and delete Messages. Folder can also fire events to components registered as event listeners.

The Store class defines a database that holds a folder hierarchy together with its messages. The Store also specifies the *access* protocol which accesses folders and retrieves messages stored in folders. Store also provides methods to establish a connection to the database, to fetch Folders and to destroy a connection. Service providers implementing Message Access protocols (IMAP4, POP3 etc.) start off by subclassing Store. A user typically starts a session with the Mail system by connecting to a particular Store implementation.

### **3.4.3 Message Composition and Transport**

A client creates a new message by instantiating an appropriate Message subclass. It sets attributes like the recipient addresses and the subject, and inserts the content into the Message object. Finally, it sends the Message by invoking its send() method.

The Transport class models the transport agent that routes a message to its destination addresses. This class provides methods to send a Message to a list of recipients. Typically, a mail client does not have to know about transports, invoking the send() method on a Message object identifies the appropriate transport based on its destination addresses.

### **3.4.4 The Session Class**

The Session class defines global and per-user Mail-related properties which define the interface between a mail-enabled client and the network. JavaMail system components use the Session object to set and get specific properties. The Session class also provides a default authenticated session object which desktop applications can share. Session is a final concrete class. It cannot be subclassed.

The Session also acts as a factory for Store and Transport objects which implement specific access and transport protocols. By calling the appropriate factory method on a Session object, the client can obtain Store and Transport objects that support specific protocols.

# **3.5 The JavaMail Event Model**

The JavaMail event model conforms to the Java JDK 1.1 Event model specification, as described in the JavaBeans Specification. The JavaMail API follows the design patterns defined in the Beans Specification for naming events, event methods and event listener registration.

All events are subclassed from MailEvent. Clients listen for specific events by registering themselves as listeners for those events. Events notify listeners of state changes as a session progresses. During a session, a JavaMail API component fires a specific event-type to notify objects registered as listeners for that eventtype. The JavaMail Session, Message, Store, and Transport classes are event sources. This Specification describes a specific event in the Section which describes the class which fires that event.

#### **3.6 Using the JavaMail API**

This Section defines the syntax and lists the order in which a client application calls some JavaMail methods in order to access and open a Message located in the folder designated as the JavaMail inbox:

A JavaMail API client typically begins a mail handling task by obtaining the default JavaMail Session object.

> Session session = Session.getDefaultInstance( props, authenticator);

The client uses the Session object's getStore() method to connect to the default Store. The getStore() method returns a Store object subclass that supports the access protocol defined in the user properties object, which will typically contain per-user preferences.

```
Store store = Session.getStore();
store.connect();
```
If the connection is successful, the client can list available folders in the Store, and then fetch and view specific Message objects.

```
// get the INBOX folder
            Folder inbox = store.getFolder("INBOX");
            // open the INBOX folder
            inbox.open(Folder.READ_WRITE);
            Message m = 1nbox.getMessage(1); // get Message # 1
            String subject = m.getSubject(); // get Subject
            Object content = m.getContent(); // get content
            ..
            ..
Finally, the client closes all open Folders, and then closes the Store.
```
inbox.close(); // Close the INBOX store.close();  $\sqrt{2}$  // Close the Store

See "Examples Using the Mail API" for a more complete example.

**3-8** JavaMail API Design Specification • November 1997

# The Message Class

The Message class defines the access protocol that handles electronic messages exchanged between JavaMail API components and mail system consumers, and carries content from a sender address to a list of recipient addresses. The Message class is an abstract class that implements the Part interface.

Message Subclasses can implement several standard message formats. For example; The JavaMail API provides the MimeMessage class, which extends Message in order to implement the RFC822 and the MIME standard for Internet messages. Implementations typically can construct themselves from byte streams and generate byte streams for transmission.

A Message subclass instantiates a container object that holds message content, together with attributes that specify addresses for the sender and reipients, structural information about the message, and the content type of the message body. Messages placed into a Folder also have a set of flags that describe the state of the message within the folder.

The structure of a Message object does not vary with its content type. The Message object has no direct knowledge of the nature or semantics of its content. This separation of structure from content allows the message object to content of any arbitrary type.

The figure below illustrates the Message class structure.

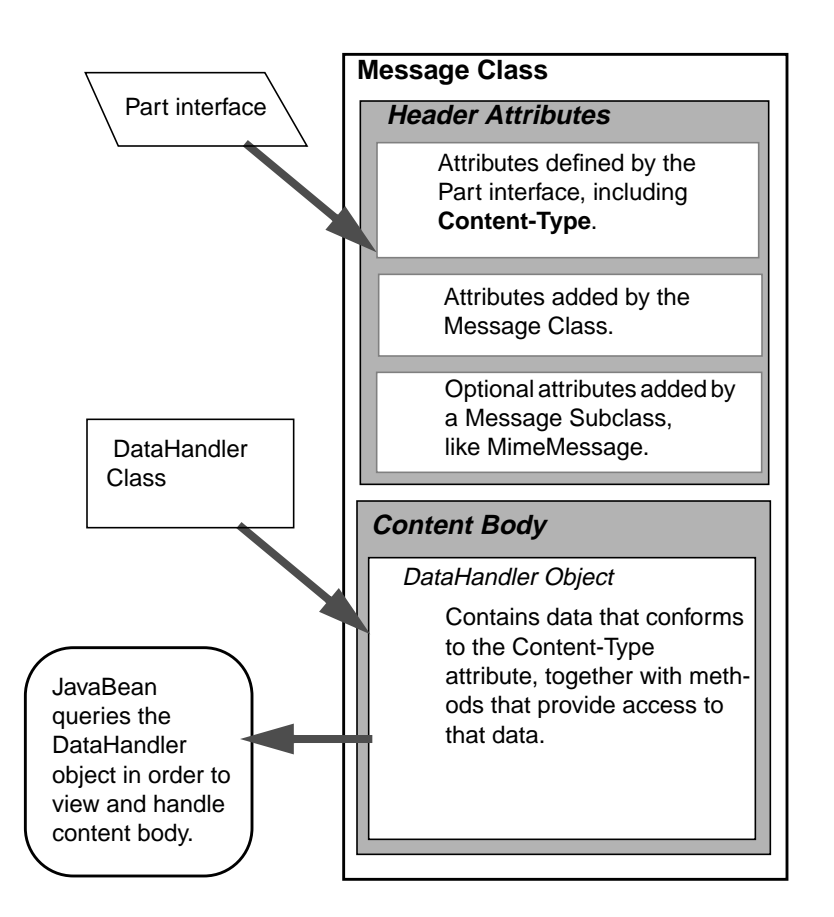

The structure of a Message object does not vary with its content type. The Message object has no direct knowledge of the nature or semantics of its content. This separation of structure from content allows the message object to contain any arbitrary content.

Message objects are either retrieved from a Folder or constructed by instantiating a new Message object of the appropriate subclass. Messages stored within a Folder are sequentially numbered, starting at one. An assigned message number can change when the folder is expunged, since the expunge operation removes deleted messages from the folder and also renumbers the remaining messages.

A Message object can contain multiple parts, where each part contains its own set of attributes and content. The content of a multipart message is a Multipart object that contains BodyPart objects representing each individual part. The Part interface defines the structural and semantic similarity between the Message class and the BodyPart class.

**4-2** JavaMail API Design Specification • November 1997

The figure below illustrates a Message instance hierarchy, where the Message contains attributes, a set of flags, and content. See "MimeMessage Object Hierarchy" for an illustration of the MimeMessage object hierarchy.

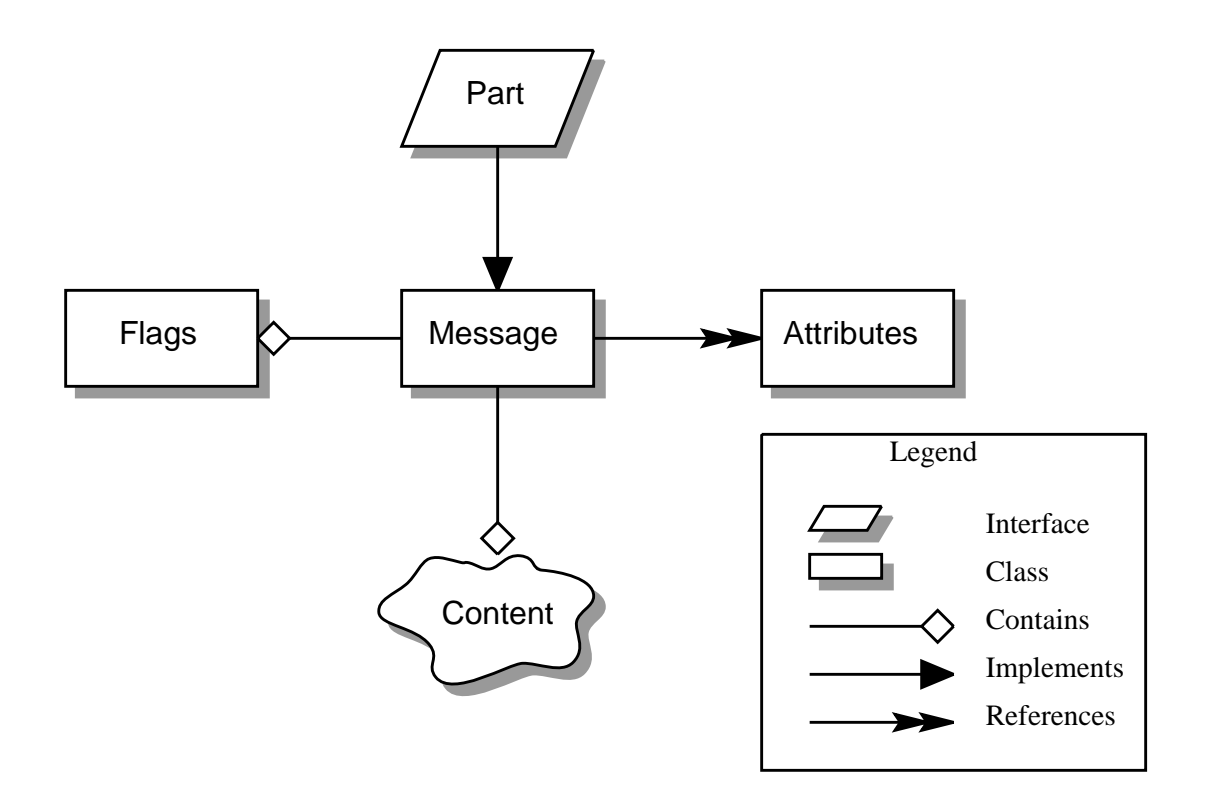

The Message class provides methods to perform the following tasks:

• Get, Set and Create its attributes and content:

public String getSubject() throws MessagingException;

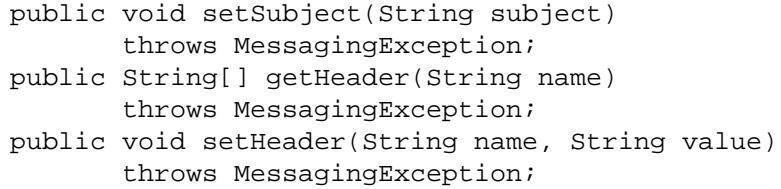

Chapter 4 The Message Class **4-3**

```
public Object getContent()
        throws MessagingException;
public void setContent(Object content, String type)
        throws MessagingException
```
• Send itself to its recipients:

```
public void send()
        throws MessagingException;
```
• Save changes to its containing folder.

```
public void saveChanges()
        throws MessagingException;
```
This method also ensures that the Message header fields are updated to be consistent with the changed message contents.

Generate a bytestream for the Message object.

public void putByteStream(OutputStream os) throws Exception;

This byte stream can be used to save the message or send it to a Transport object.

# **4.1 The Part Interface**

The Part interface defines a set of standard headers common to most mail systems, specifies the data-type assigned to data comprising a content block, and defines set and get methods for each of these members. It is the basic data component in the JavaMail API and provides a common interface for both the Message and the BodyPart classes. See the JavaMail API documentation for details.

- Message implements the Part interface, and adds message-specific header attribute definitions with its corresponding set and get methods. Clients can create, send, receive and store individual messages.
- BodyPart implements the Part interface without headers defined by the Message class, and is intended to define a single message element included within a message object that includes a multipart content type. Clients must embed BodyPart objects into multipart objects in order to create, send, receive or store them.

**Note –** A Message object can not be contained directly in a multipart object, but must be embedded in a BodyPart first.

## **4.1.1 Message Attributes**

The Message class adds its own set of standard attributes to those it inherits from the Part interface. These attributes include the sender and recipient addresses, and the subject. The Message class also supports nonstandard attributes in the form of Headers. See the JavaMail API Documentation for the list of standard attributes defined in the Message class. Not all messaging systems will support arbitrary headers, and the availability and meaning of particular header names is specific to the messaging system implemented.

Mail systems can also support other Part attributes. Custom attributes are represented as Header objects. Each object is a name-value pair where both the name and value are Strings. These are typically added to Message subclasses.

### **4.1.2 The ContentType Attribute**

The ContentType attribute specifies the content data type, following the MIME typing specification (RFC 2045). A MIME type is composed of a primary type which declares the general type of the content, and a subtype which specifies a specific format for the content.

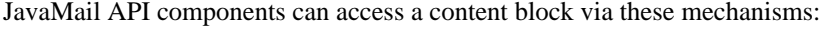

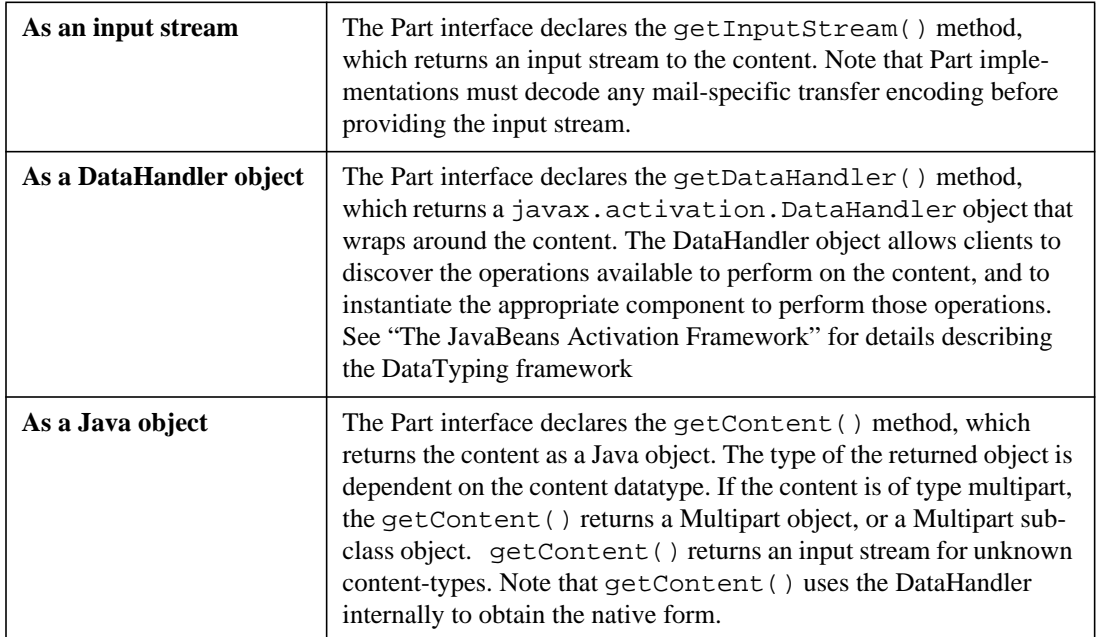

The setDataHandler(DataHandler) method specifies content for a new Part object, as a step towards the construction of a new Message. Part also provides some convenience methods to set up most common content types.

Part provides the putByteStream() method that streams its byte stream in mail-safe form suitable for transmission. This byte stream is typically an aggregation of the Part attributes and the byte stream for its content.

# **4.2 The Address Class**

The Address class represents email addresses. Address is an abstract class. Subclasses provide implementation-specific semantics.

Address selects the addressing protocol identified its getType() method. For example, passing an InternetAddress object to getType() returns 'RFC822.' Similarly, an NNTPAddress object returns 'nntp.' The Session class uses this return value to identify the Transport subclass supporting the addressing protocol required by the Message to be sent.

# **4.3 The BodyPart Class**

BodyPart is an abstract class that implements the Part interface, in order to define the attribute and content body definitions that Part declares. It does not declare attributes that set From, To, Subj, Reply-To, or other address header fields, as a Message object does.

A BodyPart object is intended to be inserted into a Multipart container, later accessed via a multipart message.

# **4.4 The Multipart Class**

The Multipart class implements multipart messages. A Multipart message is a Message object where the content-type specifier has been set to 'Multipart.' Multipart is a container class which contains objects of type Bodypart. A Bodypart object is an instantiation of the Part interface-- it contains either a new Multipart container object, or a DataHandler object.

The figure below illustrates the structure and content of a multipart message:

#### **Message**

**Header Attributes** Normal Message, includes a **Content-Type attribute** set to **'Multi.'**.

#### **Content Body**

Normal Message, includes a Content body of type **'Multipart.'**

A **Multipart Message** is a simple message object where the Content-Type is set to '**Multipart**, ' and the Content Body carries a reference to a **Multipart object**.

A **Multipart object** is a container of **Bodypart** objects, where each Bodypart can in turn contain either a **DataHandler** object, or another **Multipart** object.

#### **Multipart Object**

#### **Bodypart Object**

#### **Header Attributes**

Attributes defined by the Part interface only.

Attributes include a new **Content-Type** attribute**.**.

#### **Content Body**

The content body itself can be **either** a DataHandler object containing data, **or** another Multipart object.

#### **Bodypart Object**

A Multipart Message can hold more than one Multipart Object.

Note that Multipart objects can be nested to any reasonable depth within a Multipart Message, in order to build an appropriate structure for data carried in DataHandler objects. Therefore, it is important to check the ContentType header for each BodyPart element stored within a Multipart container. The figure below illustrates a typical nested Multipart Message.

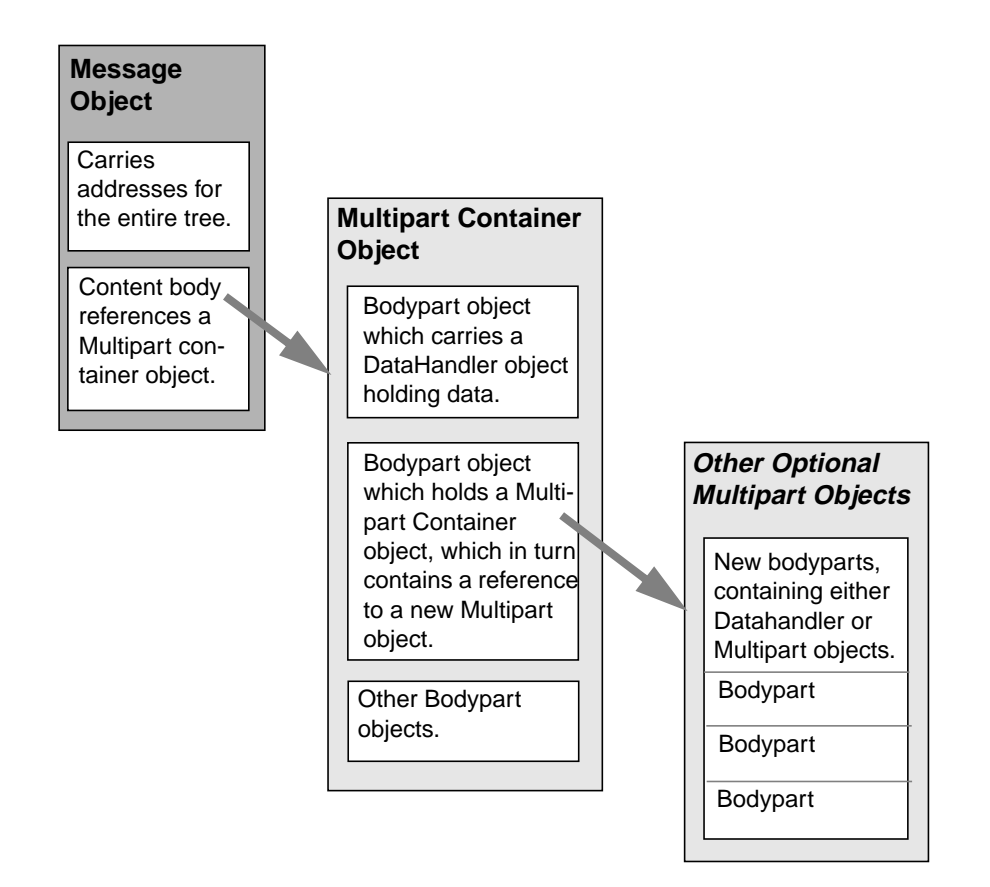

Typically, the client calls getContentType() to return the ContentType of a message. If getContentType() returns a MIME-type whose primary type is "multipart," then the client calls getContent() to return the Multipart container object.

Multipart supports several methods that get, create, and remove individual BodyPart objects.

public int getCount() throws MessagingException; public Body getBodyPart(int index) throws MessagingException; public void addBodyPart(BodyPart part) throws MessagingException; public void removeBodyPart(BodyPart body) throws MessagingException; public void removeBodyPart(int index)

throws MessagingException;

Multipart implements the javax.beans.DataSource interface. It can act as the DataSource object for javax.beans.DataHandlers and javax.beans.DataContentHandlers. This allows message-aware content handlers to handle Multipart data sources more efficiently, since the data has already been parsed into individual parts.

This diagram illustrates the structure of a multipart Message, and shows associated Message and Multipart calls for a typical call sequence returning a bodypart containing text/plain content.

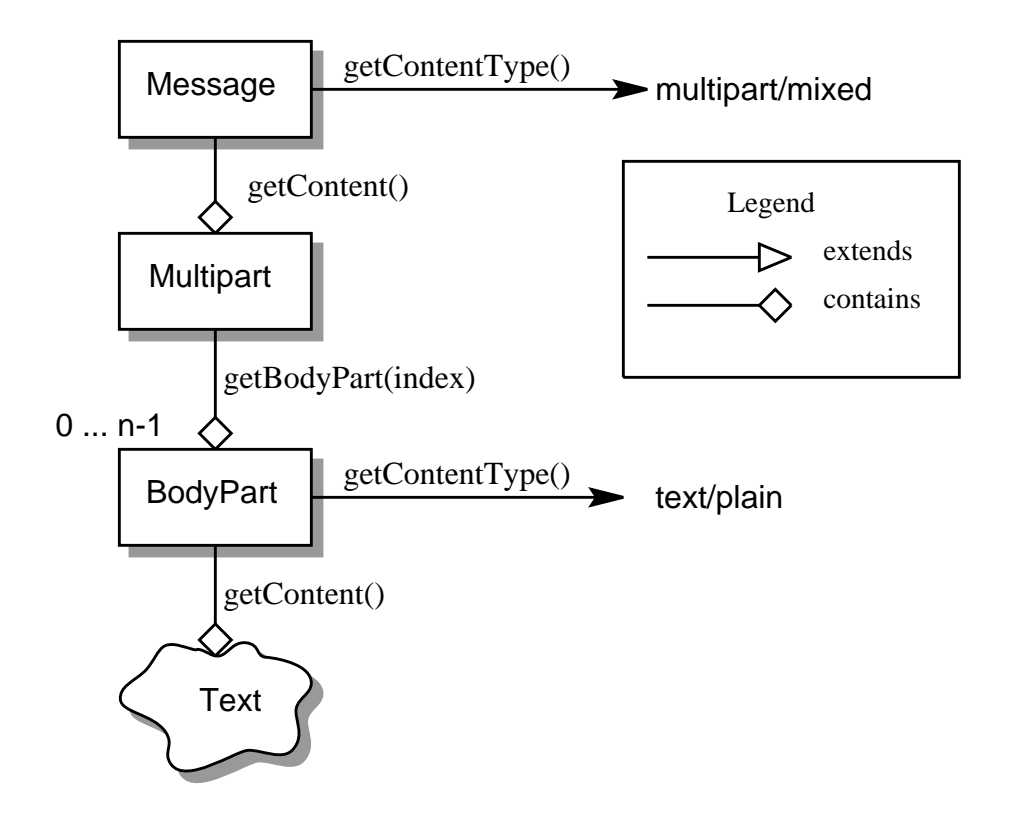

In this figure, the ContentType attribute of a Message object indicates that it holds a multipart content. Use the getContent() method to obtain the Multipart object.

This code sample below shows the retrieval of a Multipart object. See "Examples Using the Mail API" for examples which traverse a multipart message and create new multipart messages.

Multipart mp = (Multipart)message.getContent();

Chapter 4 The Message Class **4-9**

```
int count = mp.getCount();
BodyPart body_part;
for (int i = 1; i \le count; i++)body\_part = mp.getBodyPart(i);
```
# **4.5 The Flags Class**

Flags objects carry flag settings which describe the state of a Message within its containing folder. Message.getFlags() returns a Flags object that holds all the flags currently set for that message.

The setFlags(Flags f) method sets the specified set of flags for that Message. Each flag is represented as a String. The set(String s) method on a Flags object sets the specified flag; the isSet(String s) method returns whether the specified flag is set.

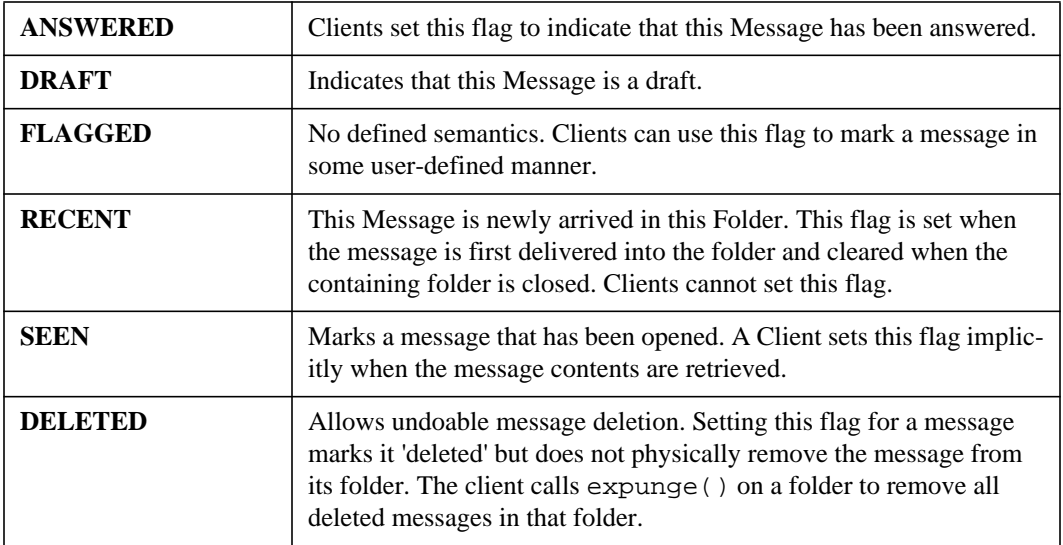

Note that a Folder is not guaranteed to support either standard system flags or arbitrary user flags. The getPermanentFlags() method in a Folder returns a Flags object that contains all the system flags supported by that Folder implementation. The presence of the special USER flag indicates that the client can set arbitrary user-definable flags on any Message belonging to this folder.

# **4.6 Message Creation And Transmission**

Message is an abstract class, so an appropriate subclass must be instantiated to create a new Message object. A client creates a message by instantiating an appropriate Message subclass.

For example, the MimeMessage subclass handles Internet email messages. Typically, the client application

**4-10** JavaMail API Design Specification • November 1997

creates an email message by instantiating a MimeMessage object, and passing required attribute values to that object. In an email message, the client defines Subject, From, and To attributes. The client then passes message content into the MimeMessage object by using a suitably configured DataHandler object. See "Message Composition" for details.

After the Message object is constructed, the client calls the MimeMessage send() method to route it to its specified recipients. See "Transport Protocols and Mechanisms" for a discussion of the Transport process.

**4-12** JavaMail API Design Specification • November 1997

# The Mail Session

A mail Session object manages the configuration options and user authentication information used to interact with messaging systems. It also accesses the Transport factory, which returns the transport object used to send a message.

The JavaMail API supports simultaneous multiple sessions. Each session can access multiple message stores and transports. Any desktop application that needs to access the current primary message store can share the default session. Typically the mail-enabled application establishes the default session, which initializes the authentication information necessary to access the user Inbox folder. Other desktop applications then use the default session when sending mail on behalf of the user.

For example:

```
A Session object is created using a static factory method:
              Session session = Session.getInstance
                         (props, authenticator);
to create an unshared session, or
              Session defaultSession =
                         Session.getDefaultInstance
                                  (props, authenticator);
```
to access the default session.

The Properties object which initializes the session contains default values and other configuration information. See "Environment Properties" for a list of properties used by the JavaMail API.

The Authenticator object controls security aspects for the session object. The messaging system uses it as a callback mechanism to interact with the user when a password is required to login to a messaging system. It also indirectly controls access to the default session, as described below.

Messaging system implementations can register PasswordAuthentication objects with the Session object for use later in the session, or for use by other users of the same session. Because PasswordAuthentication objects contain passwords, acess to this information must be carefully controlled. Applications that create Session objects must restrict access to those objects appropriately. In addition, the Session class shares some responsibility for controlling access to the default session object.

The first call to getDefaultInstance() creates a new Session object and associates it with the Authenticator object. Subsequent calls to getDefaultInstance() compare the Authenticator object passed in with the Authenticator object saved in the default session. Access to the default session is allowed if both objects have been loaded by the same class loader. Typically, this is the case when both the default session creator and the program requesting default session access are in the same "security domain." Also; if both objects are null, access is allowed. Using null to gain access is discouraged, because this allows access to the default session from any security domain.

Some messaging system implementations can use additional properties. Typically the properties object contains user-defined customizations in addition to system-wide defaults. Mail-enabled application logic determines the appropriate set of properties. Lacking a specific requirement, the application can use the system properties object retrieved from System.getProperties().

A mail-enabled client uses the Session object to retrieve a Store or Transport object in order to read or send mail. Typically, the client retrieves the default Store object, based on properties loaded for that session:

Store store = session.getStore();

The client can override the session defaults and access a message store supporting a different type:

```
Store store = session.getStore("imap");
```
Implementers of Store and Transport objects will be told which session to which they have been assigned. They can then make the Session object available to other objects contained within this Store or Transport using application-dependent logic.

The Session class provides a factory mechanism for obtaining appropriate Store and Transport implementation objects, based on their protocol names.

### **5.1 The Resource Registry**

JavaMail APIs need to allow for configuration, both default and system/application-specific. The Resource Registry provides this mechanism. The registry performs the following functions:

- Provides a mechanism for discovery of available protocols,
- Registers a newly-installed protocol

(e.g. com.acme.mail.acmesmtp)

- Maps a protocol to an implementation
- (i.e. imap uses com.sun.mail.imap).
- Allows clients to specify thier preferred store and transport procotols (i.e. use pop3 for store and smtp for transport)
- Specifies default protocol implementations and overriding them
- **5-2** JavaMail API Design Specification November 1997

#### **5.2 Resource Files**

The JavaMail APIs are configured using the following files:

- javamail.providers
- javamail.default.providers
- javamail.address.map
- javamail.default.address.map

Each resource file  $j$ avamail.  $X$  is searched in the following order:

- 1. java.home>/lib/javamail.<sup>X</sup>
- 2. META-INF/javamail.<sup>X</sup>
- 3. META-INF/javamail.default.<sup>X</sup>

Method 1 allows the user to include their own version of the resource file by placing it in the lib directory of wherever the java.home property points. Method 2 allows an application that uses the JavaMail APIs to include their own resource files in their application's or jar file's META-INF directory. The default files, javamail.default.X, is part of the JavaMail mail.jar file.

File location depends upon how the ClassLoader.getResource()is implemented. Usually, getResource() searches through the CLASSPATH until it finds the requested file and then stops. JDK 1.1 has a limitation that the number of files of each type that will be found in the CLASSPATH is limited to one. However, this only affects method 2 above; method 1 is loaded from a specific location (if allowed by the SecurityManager) and method 3 uses a different name to ensure that the default resource file is always loaded successfully.

File search order matters. If multiple entries exist, the first entries take precedence over the latter entries as the initial defaults. For example, the first imap provider found will be initially set as the default imap implementation until explicitly changed by the application.

The user- or system-supplied resource files augment, not override, the default files included with the JavaMail APIs. This means that all the entries in all the files loaded will be available.

### **5.2.1 Resource File Formats and Specifications**

# *javamail.providers & javamail.default.providers*

These resource files specify the stores and transports that are available on the system, allowing an application to "discover" what store and transport implementations are available. The protocol implementations are listed one per line. The file format defines four attributes that describe a protocol implementation. Each attribute is a "="-separated name-value pair with the name in lowercase. Each namevalue pair is semi-colon (";") separated.

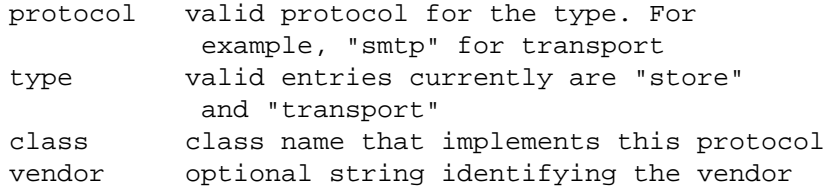

Here's an example of META-INF/javamail.default.providers file contents:

protocol=imap; type=store; class=com.sun.mail.imap.IMAPStore; vendor=Sun Microsystems, Inc; protocol=smtp; type=transport; class=com.sun.mail.smtp.SMTPTransport; javamail.address.map & javamail.default.address.map

These resource files map transport address types to the transport protocol. (Recall that the javax.mail.Address.getType() method returns the address type. The javamail.providers file maps the transport type to the actual procotol implementation. The file format is a series of name-value pairs. Each key name must correspond to an address type that is currently installed on the system; there must be an entry for each javax.mail.Address implementation that is present For example, javax.mail.internet.InternetAddress.getType() returns *rfc822*. Each referenced protocol must be installed on the system. For the case of *news*, the client must install a Transport provider supporting the nntp protocol.

Here's an example of what a javamail.address.map can contain.

```
rfc822=smtp news=nntp
PROVIDER ~~~~~~~~ /**
* The Provider is a class that describes a protocol
* implementation. The values come from the
* javamail.providers & javamail.default.providers
* resource files.
*/ public class Provider {
public static final int STORE = 1;
public static final int TRANSPORT = 2;
/**
* Package-private constructor for the Provider class.
*
* @param type STORE or TRANSPORT
```

```
* @param protocol valid protocol for the type
* @param class class name that implements this protocol
* @param vendor optional string identifying the
                   vendor (may be null)
*/
Provider(int type, String protocol, String class,
      String vendor){
}
/** Returns the type of this Provider */
public int getType() {}
/** Returns the protocol supported by this Provider */
public String getProtocol() {}
/** Returns name of the class that implements
     the protocol */
public String getClassName() {}
/** Returns name of the vendor associated
     with this implementation */
public String getVendor() {} }
```
#### **5.3 Session Changes**

The constructor for the Session object initializes the appropriate variables from the resource files. The order in which protocols are entered in the resource files determines the initial defaults for protocol implementations. New methods,  $getProviders()$  and  $\{get, set\}$   $Provider()$ , allow the client to discover the available (installed) protocol implementations, and to set the protocols to be used by default.

```
public final class Session {
private Session (Properties props,
      Authenticator authenticator) {
// somewhere in the constructor...
// load contents of javamail.providers files
// initialize defaultProtocolsByProtocol &
// defaultProtocolsByClass table with Providers
// load contents of address.map files
}
// PROTOCOL DISCOVERY methods
/**
* This method returns an array of all the
```

```
* implementations installed via the
* javamail.[default.]providers files that can
* be loaded using the ClassLoader available
* to this application.
*/
public Provider[] getProviders() {
}
// QUERYING/SETTING default protocols
/**
* Returns the default Provider for the protocol
* specified. Checks mail.<protocol>.class property
* first and if it exists, returns the Provider
* associated with this implementation.
*
* If it doesn't exist, this method returns the
* implementation that appeared first in the
* configuration files. If an implementation for the
* protocol isn't found, it returns null.
*
* @param protocol Configured protocol (for
* example; smtp or imap)
*/
public Provider getProvider(String protocol) {
}
/**
* Set the passed Provider to be the default
* implementation for the protocol in Provider.protocol
* overriding any previous values.
*/
public void setProvider(Provider pd){
}
//////////
// new implementations for existing methods using registry
public Store getStore(String protocol) {
String classname = getProvider(protocol).getClassName();
// dynamically load the class and return it
}
public Store getStore(Provider pd) {
// returns the instantiated class pd.class
}
public Transport getTransport(Address address) {
String protocol = addressMap.get(address.getType());
return getTransport(protocol);
```

```
}
public Transport getTransport(Provider pd) {
// returns the instantiated class pd.class
}
public Transport getTransport(String protocol) {
String classname = getProvider(protocol).getClassName();
// dynamically load the class and return it
} }
```
### **5.4 Overriding Defaults At Runtime**

On a per-system basis, implementations can be added by installing custom javamail.providers resource files.

At runtime, an application may set the default implementation to use for a particular protocol. It can set the mail.protocol.class property when it creates the Session object. The getProvider() method consults this property first.

The code can also call  $setProperty$  () passing in a Provider that was returned by the discovery methods. A Provider object cannot be explicitly created; it must be retrieved using the getProviders() method.

In either case, the classname specified must be one of the ones configured in the resource files. Note that the methods described here allow the client to **choose** from among preconfigured implementations, and not to configure a new implementation.

### *Example Scenarios*

**Scenario 1:** The client application invokes the default protocols:

```
class Application1 {
init() {
// application properties include the JavaMail
// required properties: mail.store.protocol,
// mail.transport.protocol, mail.host, mail.user
Properties props = loadApplicationProps();
Session session = Session.getInstance(props, null);
// get the store implementation of the protocol
// defined in mail.store.protocol; the implementation
// returned will be defined by the order of entries in
// javamail.providers & javamail.default.providers
try {
Store store = session.getStore();
store.connect();
```

```
} catch (MessagingException mex) {}
...
} }
```
**Scenario 2:** The client application presents available implementations to the user and then sets the user's choice as the default implementation:

```
class Application2 {
init() {
// application properties include the JavaMail
// required properties: mail.store.protocol,
// mail.transport.protocol, mail.host, mail.user
Properties props = loadApplicationProps();
Session session = Session.getInstance(props, null);
// find out which implementations are available
Provider[] providers = session.getProviders();
// ask the user which implementations to use
// user's response may include a number of choices,
// i.e. imap & nntp store providers & smtp transport
Provider[] userChosenProviders =
askUserWhichProvidersToUse(providers);
// set the defaults based on users response
for (int i = 0; i < userChosenProviders.length; i++)session.setProvider(userChosenProviders[i]);
// get the store implementation of the protocol
// defined in mail.store.protocol; the implementation
// returned will be the one configured previously
try {
Store store = session.getStore();
store.connect();
} catch (MessagingException mex) {}
...
} }
```
**Scenario 3** Application wants to specify an implementation for a given protocol:

```
class Application3 {
init() {
// application properties include the JavaMail
```
**5-8** JavaMail API Design Specification • November 1997
```
// required properties: mail.store.protocol,
// mail.transport.protocol, mail.host, mail.user
Properties props = loadApplicationProps();
// hard-code an implementation to use
"com.acme.SMTPTRANSPORT"
props.put("mail.smtp.class", "com.acme.SMTPTRANSPORT");
Session session = Session.getInstance(props, null);
// get the smtp transport implementation; the
// implementation returned will be com.acme.SMTPTRANSPORT
// if it was correctly configured in the resource files.
// If com.acme.SMTPTRANSPORT can't be loaded, a
// MessagingException is thrown.
try {
Transport transport = session.getTransport("smtp");
} catch (MessagingException mex) {
quit();
}
...
} }
```
# **5.5 Managing Security**

The Session class allows messaging system implementations to use the Authenticator object that was registered when the session was created. The Authenticator object is created by the application and allows interaction with the user to obtain a user name and password. The user name and password is returned in a PasswordAuthentication object. The messaging system implementation can ask the session to associate a user name and password with a particular message store using the setPasswordAuthentication method. This information is retrieved using the getPasswordAuthentication method. This avoids the need to ask the user for a password when reconnecting to a Store that has disconnected, or when a secon application sharing the same session needs to create its own connection to the same Store.

Messaging system implementations can register PasswordAuthentication objects with the Session object for use later in the session, or for use by other users of the same session. Because PasswordAuthentication objects contain passwords, access to this information must be carefully controlled. Applications that create Session objects must restrict access to those objects appropriately. In addition, the Session class shares some responsibility for controlling access to the default session object.

The first call to getDefaultInstance() creates a new Session object and associates the Authenticator object with the Session object. Later calls to getDefaultInstance compare the Authenticator object passed in, to the Authenticator object saved in the default session. If both objects have been loaded by the same class loader, then getDefaultInstance() will allow access to the default session. Typically, this is the case when both the creator of the default session and the code requesting access to the default session are in the same "security

domain." Also, if both objects are null, access is allowed. This last case is discouraged because setting objects to 'null' allows access to the default session from any security domain.

In the future, JDK 1.2 security Permissions could control access to the default session. Note that the Authenticator and PasswordAuthentication classes and their use in JavaMail is similar to the classes with the same names provided in the java.net package in JDK 1.2. As new authentication mechanisms are added to the system, new methods can be added to the Authenticator class to request the needed information. The default implementations of these new methods will fail, but new clients that understand these new authentication mechanisms can provide implementations of these methods. New classes other than PasswordAuthentication could be needed to contain the new authentication information, and new methods could be needed in the Session class to store such information. JavaMail design evolution will be patterned after the corresponding JDK classes.

To simplify message folder naming and to minimize the need to manage Store and Transport objects, folders can be named using URLs. The Session class provides methods to retrieve a Folder object given a URL for the folder:

Folder  $f =$  session.getFolder(url);

Not all messaging systems are required to support URL naming of folders. For a system that does support URLs, the URL format is specific to that messaging system.

# Message Storage And Retrieval

This Section describes JavaMail message storage facilities supported by the Store and Folder classes.

Messages are contained in Folders. New messages are usually delivered to folders by a transport protocol or a delivery agent. Clients retrieve messages from folders using an access protocol.

#### **6.1 The Store Class**

The Store class defines a database that holds a Folder hierarchy and the messages within. The Store also defines the access protocol used to access folders and retrieve messages from folders. Store is an abstract class. Subclasses implement specific message databases and access protocols.

Clients gain access to a database of messages (a message store) by obtaining a Store object that implements the database access protocol. Most message stores require the user to be authenticated before they allow access. connect() performs that authentication.

For many message stores, a host name, user name, and password are sufficient to authenticate a user. The JavaMail API provides a connect() override that takes this information as input parameters. Store also provides a default connect () method. In either case, the client can obtain missing information from the session object's properties, or by interacting with the user by accessing the session's Authenticator object.

The default implementation of the connect method in the Store class uses these techniques to retrieve all needed information and then calls the protocolConnect method. The messaging system implementation must provide an appropriate implementation of this method. The messaging system can also choose to directly override the connect method.

By default, Store queries the following properties for the user name and host name:

mail.user, or user.name if not set mail.host

These global defaults can be overridden on a per-protocol basis by the properties:

mail.<protocol>.user

Chapter 6 Message Storage And Retrieval **6-1**

mail.<protocol>.host

Note that Passwords can not be specified using properties.

Clients initiate a session with a message database by obtaining a Store object that implements the database access protocol. The connect() method connects a client to that database. Some Store implementations may require user authentication; in those cases, the connect() method can display a dialog window to conduct the authentication process. Invoking connect () on an already connected Store is an error.

The Store presents a default namespace to clients. Typically, this namespace is located in the connected user's default folder. Store implementations can also present other namespaces. The getDefaultFolder() method on Store returns the root folder for the default namespace.

Clients terminate a session by calling the close() method on the Store object. Once a Store is closed (either explicitly using the close() method; or externally, if the Mail server dies), all Messaging components belonging to that Store become invalid. Typically, clients will try to recover from an unexpected termination by calling  $\text{connect}(\cdot)$  to reconnect to the Store object, and then fetching new Folder objects and new Message objects.

# **6.1.1 Store Events**

Store sends the following events to interested listeners:

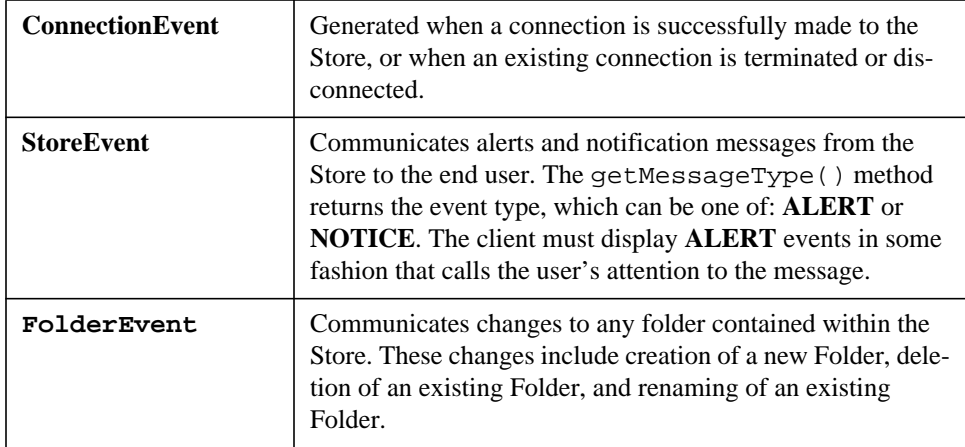

#### **6.2 The Folder Class**

The Folder class represents a folder containing messages. Folders can contain subfolders as well as messages, thus providing a hierarchical structure. The getType() method returns whether a Folder can hold subfolders, messages, or both. Folder is an abstract class. Subclasses implement protocol-specific Message Folders.

The getDefaultFolder() method for the corresponding Store object returns the root folder of a user's

default folder hierarchy. The list() method for a Folder returns all the subfolders under that folder. The getFolder(String name) method for a Folder returns the named subfolder. Note that this subfolder need not exist physically in the Store. The exists() method in a folder indicates whether this folder exists. A folder is created in the Store by invoking its create() method.

A Folder instantiates in the closed state. A closed folder allows certain operations; they include deleting the folder, renaming the folder, listing subfolders, creating subfolders and monitoring for new messages. The open() method opens a Folder. All Folder methods except open(), delete(), and renameTo() are valid on an open Folder. Note that the open() method is applicable only on Folders that can contain messages.

The messages within a Folder are sequentially numbered, from one through the total number of messages. This ordering is referred to as the "mailbox order" and is usually based on the arrival time of the messages in the folder. As each new message arrives into a folder, it is assigned a sequence number that is one higher than the previous number of messages in that folder. The getMessageNumber () method on a Message returns its sequence number.

The sequence number assigned to a Message is valid within a session, but only as long as it retains its relative position within the Folder. Any change in message ordering can change the Message object's sequence number. Currently this occurs when the client calls expunge () to remove deleted messages and renumber messages remaining in the folder.

A client can reference a message stored within a Folder either by its sequence number, or by the corresponding Message object itself. Since a sequence number can change within a session, it is preferable to use Message objects rather than sequence numbers as cached references to messages. Clients using the JavaMail API are expected to provide light-weight Message objects that get filled 'on-demand', so that calling getMessages() on a Folder object is an inexpensive operation - both in terms of CPU cycles and memory. For instance, an IMAP implementation could return Message objects that contain only the corresponding IMAP UIDs.

# **6.2.1 The FetchProfile Method**

The Message objects returned by a Folder are expected to be light-weight objects. Invoking *get* methods on a Message cause the corresponding data items to be loaded into the object, on demand. Certain Store implementations support batch fetching of data items for a range of Messages. Clients can use such optimizations, for example; when filling the header-list window for a range of messages. The FetchProfile() method allows a client to list the items it will fetch in a batch, for a certain message range.

The following code illustrates the use of a FetchProfile when fetching Messages from a Folder. The client fills its header-list window with the Subject, From, and X-mailer headers for all messages in the folder.

```
Message[] msgs = folder.getMessages();
FetchProfile fp = new FetchProfile();
fp.set(FetchProfile.ENVELOPE);
```

```
fp.add("X-mailer");
folder.fetch(msgs, fp);
for (int i = 0; i < folder.getMessageCount(); i++) {
      display(msg[i].getFrom());
      display(msg[i].getSubject());
      display(msg[i].getHeader("X-mailer"));
}
```
# **6.2.2 Folder Events**

Folders generate events to notify listeners of any change in either the folder or in its Messages list. The client can register listeners to a closed Folder, but the notification event fires only after that folder is opened.

Folder supports the following events:

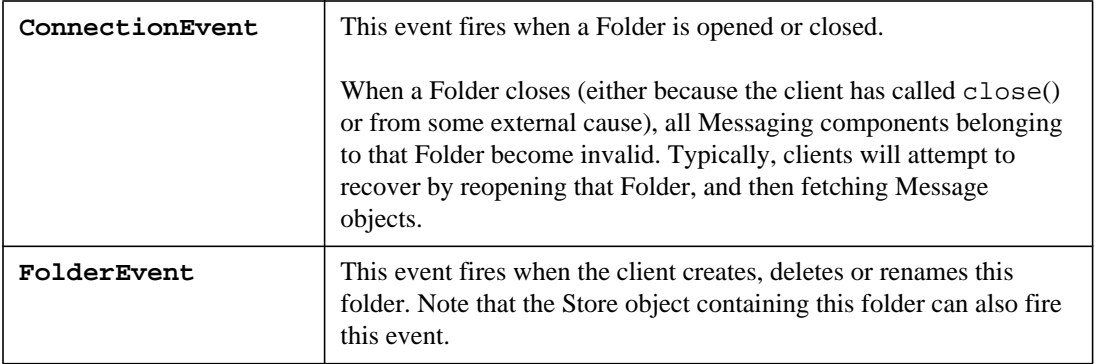

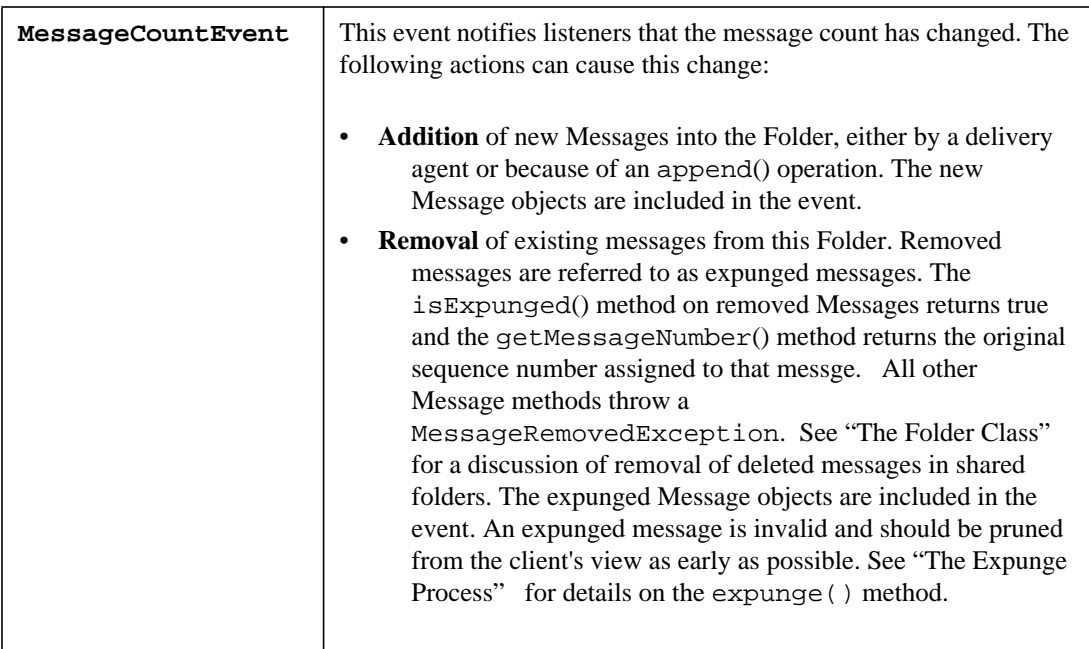

# **6.2.3 The Expunge Process**

Deleting messages from a Folder is a two-phase operation. Setting the **DELETED** flag on messages marks them as deleted, but it does not remove them from the Folder. The deleted messages are removed only when the client invokes the expunge() method on that Folder. The Folder then notifies listeners by firing an appropriate MessageEvent. The MessageEvent contains the expunged Message objects. Note that the expunge() method also returns the expunged Message objects. The Folder also renumbers the messages falling after the expunged messages in the message list. Thus, when the expunge() method returns, the sequence number of those Message objects will change. Note, however, that the expunged messages still retain their original sequence numbers.

Since expunging a folder can remove some messages from the folder and renumber others, it is important that the client synchronize itself with the expunged folder as early as possible. The next Sections describe a set of recommendations for clients wanting to expunge a Folder:

- Expunge the folder; close it; and then reopen and refetch messages from that Folder. This ensures that the client was notified of the updated folder state. In fact, the client can just issue the close() method with the "expunge" parameter set to true to force an expunge of the Folder during the close operation, thus even avoiding the explicit call to expunge().
- The previous solution might prove to be too simple or too drastic in some circumstances. This paragraph describes the scenario of a more complex client expunging a single access folder; for example, a folder that allows only one read-write connection at a time. The recommended steps for such a client after it

issues the expunge() command on the folder are:

.

- Update its message count, either by decrementing it by the number of expunged messages, or by invoking the getMessageCount() method on the Folder.
- If the client uses sequence numbers to reference Messages, it must account for the renumbering of Messages subsequent to the expunged messages. Thus if a Folder has 5 messages as shown below, (sequence numbers are within parenthesis), and if the client is notified that Messages A and C are removed, it should account for the renumbering of the remaining Messages as shown in the second figure.

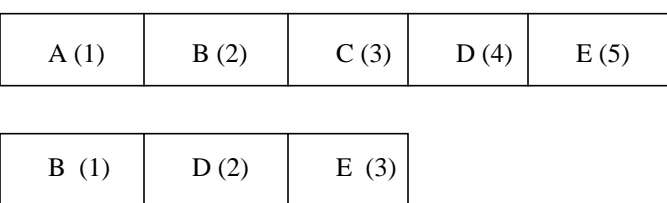

- The client should prune expunged messages from its internal storage as early as possible.
- The Expunge process becomes compex when dealing with a shared folder that can be edited. Consider the case where two clients are operating on the same folder. Each client posesses its own Folder object, but each Folder object actually represents the same physical folder.

If one client expunges the shared folder, any deleted messages are physically removed from the folder. The primary client can probably deal with this appropriately since it initiated this process and is ready to handle the consequences. However, secondary clients are not guaranteed to be in a state where they can handle an unexpected Message removed event-- especially if the client is heavily multithreaded or if it uses sequence numbers.

To allow clients to handle such situations gracefully, the the JavaMail API applies following restrictions to Folder implementations:

- A Folder can remove and renumber its Messages only when it is explicitly expunged using the expunge() method. When the folder is implicitly expunged, it marks any expunged messages as expunged, but it still maintains access to those Message objects. This means that the following state is maintained when the Folder is implicitly expunged:
- getMessages() returns expunged Message objects together with valid message objects. However; an expunged message can throw the MessageExpungedException if direct access is attempted.
- The messages in the Folder should not be renumbered.
- The implicit expunge operation can not change the total Folder message count.
- The group get methods on Folder ( $q$ et Flags()) can return null objects for expunged messages. They can not abort the operation by throwing the MessageExpungedException.

• A Folder can notify listeners of 'implicit' expunges by generating appropriate MessageEvents. However, the removed field in the event must be set to false to indicate that the message is still in the folder. When this Folder is explicitly expunged, then the Folder must remove all expunged messages, renumber it's internal Message cache, and generate MessageEvents for all the expunged messages, with each removed flag set to true.

The recommended set of actions for a client under the above situation is as follows:

- Multithreaded clients that expect to handle shared folders are advised not to use sequence numbers.
- If a client receives a MessageEvent indicating message removal, it should check the removed flag. If the flag is false, it can issue an expunge() request on the Folder object to synchronize it with the physical folder. It may also mark the expunged messages in order to notify the end-user.
- If the removed flag was set to true, the client should follow earlier recommendations on dealing with explicit expunges.

#### **6.3 The Search Process**

Search criteria are expressed as a tree of search-terms, forming a parse tree for the search expression. The SearchTerm class represents search terms. This is an abstract class with a single method:

```
boolean match(Object o);
```
Subclasses implement specific match algorithms by implementing the match() method. Thus new search terms and algorithms can be easily introduced into the search framework by writing the required Java code.

The search package provides a set of standard search terms that implement specific match criteria on Message objects. For example, SubjectTerm pattern-matches the given String with the subject header of the given message.

```
final class SubjectTerm extends SearchTerm {
      public SubjectTerm(String pattern);
      public boolean match(Message m);
}
```
The search package also provides a set of standard logical operator terms that can be used to compose more complex search terms. These include AndTerm, OrTerm and NotTerm.

```
final class AndTerm extends SearchTerm {
      public AndTerm(SearchTerm t1, SearchTerm t2);
      public boolean match(Object o) {
         // The AND operator
        for (int i=0; i < terms.length; i++)if (!terms[i].match(o))
                  return false;
         return true;
```
Chapter 6 Message Storage And Retrieval **6-7**

} }

The Folder class supports searches on messages through these search() method versions:

```
public Message[] search(SearchTerm term)
public Message[] search(SearchTerm term, Message[] msgs)
```
These methods return the Message objects matching the specified search Term. The default implementation applies the search term on each Message object in the specified range. Other implementations may optimize this; for example, the IMAP Folder implementation maps the search Term into an IMAP SEARCH command which the server executes. Note that the IMAP implementation works only if the search Term includes only predefined standard search terms.

# The JavaBeans Activation Framework

The JavaMail API relies heavily on the JavaBeans Activation Framework (JAF) to determine the MIME data type, to determine the commands available on that data, and to provide a software component corresponding to a particular behavior. The JAF specification is part of the "Glasgow" JavaBeans specification. More details can be obtained from *http://java.sun.com/beans/glasgow/jaf.html*

This section explains how the JavaMail and JAF APIs work together to manage message content. It describes how clients using the JavaMail API can access and operate on the content of Messages and BodyParts. This discussion assumes you are familiar with the JAF specification posted at http:// java.sun.com. Service Providers who need to develop additional Stores (e.g. IMAP, POP3, NNTP) should refer to the appendix that describes how to integrate with the JAF.

#### **7.1 Accessing the Content**

For a client using the JavaMail API, arbitrary data is introduced to the system in the form of mail messages. The javax.mail.Part interface allows the client to access the content. Part consists of a set of attributes and a "content". The Part interface is the common base interface for Messages and BodyParts. A typical mail message has one or more body parts, each of a particular MIME type.

Anything which deals with the content of a Part will use the Part's DataHandler. The content is available through the DataHandlers either as an InputStream or as a Java Object. The Part also defines convience methods which call through to the DataHandler. For example; Part.getContent() is the same as Part.getDataHandler().getContent() and Part.getInputStream() is the same as Part.getDataHandler().getInputStream().

The content returned (either via an InputStream or a Java Object) depends on the MIME type. For example; a Part which contains a picture (GIF) returns the following:

- Part.getContentType(), returns *image/gif*
- Part.getInputStream(), returns an InputStream with the bytes of the GIF image as the stream
- Part.getContent(), returns a java.awt. Image object

When an InputStream is returned, any mail-specific encodings are decoded before this stream is returned. As a java object - using the getContent() method. This method returns the content as a Java object. The returned object depends upon the content itself. In the JavaMail API, any Part with a content type of "multipart/\*" (any kind of multipart) should return a javax.mail.Multipart object from getContent(). A Part with a content type of *message/rfc822* returns a javax.mail.Message object from getContent().

# **7.1.1 Example: Message Output**

This example shows how you can traverse Parts and display the data contained in the message.

```
public void printParts(Part p) {
      Object o = p.getContent();
      if (o instanceof String) {
            System.out.println("This is a String");
            System.out.println((String)o);
      } else if (o instanceof Multipart) {
            System.out.println("This is a Multipart");
            Multipart mp = (Multipart)o;
            int count = mp.getCount();
            for (int i = 0; i < count; i++) {
                  printParts(mp.getBodyPart(i));
            }
      } else if (o instanceof InputStream) {
           System.out.println("This is just an input stream");
           InputStream is = (InputStream)o;
           int c; //
          while ((c = is.read()) := -1)System.out.write(c);
      }
}
```
# **7.2 Operating on the Content**

The DataHandler allows clients to discover the operations available on the content of a Message, and to instantiate the appropriate JavaBeans to perform those operations. The most common operations on Message content are *view*, *edit* and *print*.

#### **7.2.1 Example: Viewing a Message**

Consider a Message "Viewer" Bean, which presents a user interface that displays a mail message. This example shows how a viewer bean can be used to display the content of a message (which usually is  $text$ plain, text/html, or multipart/mixed).

**Note** – Perform error checking to ensure that a valid Component was created.

```
// message passed in as parameter
void setMessage(Message msg) {
      DataHandler dh = msg.getDataHandler();
      BeanInfo binfo = dh.getCommand("view");
      Component comp = dh.getBean(binfo);
      this.setMainViewer(comp);
}
```
#### **7.2.2 Example: Showing Attachments**

In this example, the user has selected an attachment and wishes to display it ia separate dialog. The client locates the correct viewer object as follows.

```
// Retrieve the BodyPart from the current attachment
BodyPart bp = getSelectedAttachment();
DataHandler dh = bp. qetDataHandler();
BeanInfo binfo = dh.getCommand('view');Component comp = dh.getBean(binfo);
// Add viewer to dialog Panel
MyDialog myDialog = new MyDialog();
myDialog.add(viewer);
// display dialog on screen
myDialog.show();
```
See "Setting Message Content" for examples which construct a message for a *send* operation.

#### **7.3 Adding Support for Content Types**

Support for commands acting on message data is an implementation task left to the JavaMail client. JavaMail and JAC APIs intend for this support to be provided by a JAF-Aware JavaBean. Almost all data will require *edit* and *view* support.

Currently, the JavaMail API does not provide *view* support. The JAF API does provide two very simple JAF-aware viewer beans: A Text Viewer and Image Viewer. These beans handle data where content-type has been set to MIME *text/plain* or *Image*.

Developers writing a graphic-based JavaMail client will need to write additional viewers which support

some of the basic content types-- specifically *message/rfc822, multipart/mixed,* and *text/plain*. These are the usual content-types encountered when displaying a Message, and they provide the look and feel of the application.

Content developers providing additional data types should refer to the JAF specification, which discusses how to create DataContentHandlers and Beans that operate on those contents.

# Message Composition

This Section describes the process used to instantiate a message object, to add content to that message, and to send it to its intended list of recipients.

The JavaMail API allows a client program to create a message of arbitrary complexity. Simple messages are instantiated from the Message class or subclass. Complex (Multipart) messages are defined as Message objects with a content-type attribute set to "multipart," and containing a Multipart container of Bodyparts, where each Bodypart element contains a separate content body with its own content-type specifier. The client program manipulate any message as if it had been retrieved from a store.

#### **8.1 Building a Message Object**

To create a message, a client program instantiates a Message object, sets appropriate attributes, and then inserts the content.

- The attributes specify the message address and other values necessary to send, route, receive, decode and store the message. Attributes also specify the message structure and data content type.
- Message content is carried in a DataHandler object, which carries either data or a Multipart object. A DataHandler carries the content body and provides methods the client uses to handle the content. A Multipart object is a container which contains one or more Bodypart objects, each of which can in turn contain either Multipart or DataHandler objects.

#### **8.2 Message Creation**

javax.mail.Message is an abstract class which implements the Part interface. Therefore; to create a message object, select a message subclass that implements the appropriate format and transport protocol intended for that message.

For example; to create a Mime message, a JavaMail client instantiates an empty javax.mail.internet.MimeMessage object:

Message msg = new MimeMessage() ;

#### **8.3 Setting Message Attributes**

The Message class provides a set of methods that specify standard attributes common to all message access

Chapter 8 Message Composition **8-1**

protocols. The MimeMessage class provides additional methods that set MIME-specific attributes. The client program can also set non-standard attributes (custom headers) as name-value pairs.

The methods for setting standard MIME attributes are listed below:

```
public class Message {
      public void setFrom(Address addr);
      public void setFrom(); // retrieves from system
      public void setRecipients(int type, Address[] addrs);
      public void setReplyTo(Address[] addrs);
      public void setSentDate(Date date);
      public void setSubject(String subject);
      ...
}
```
The Part interface specifies the following method, that sets custom headers:

public void setHeader(String name, String value)

The setRecipients() method takes an integer argument as its first parameter, which specifies which recipient field to use. Currently, setRecipients() accepts Message.TO, Message.CC, and Message.BCC. as parameters.

The Message class provides two versions of the of the setFrom() method:

- setFrom(Address addr) specifies the sender explicitly, from an Address object parameter.
- setFrom() retrieves the sender's username from the local system.

The code sample below sets attributes for the MimeMessage just created. First, it instantiates address objects to be used as 'To' and 'From' addresses. Then, it calls 'set' methods, which equate those addresses to appropriate message attributes.

```
Address toAddrs[] = new InternetAddress[1];
toAddrs[0] = new InternetAddress("luke@rebellion.gov");
Address fromAddr =
       new InternetAddress("han.solo@smuggler.com");
msg.setFrom(fromAddr);
msg.setRecipients(Message.TO, addrs);
msg.setSubject("Takeoff time.");
msg.setSentDate(new Date());
```
#### **8.4 Setting Message Content**

The Message object carries content data within a DataHandler object. To add content to a Message; a client creates content, instantiates a DataHandler object; places content into that DataHandler Object, and places

```
8-2 JavaMail API Design Specification • November 1997
```
that object into a Message object that has had its attributes defined.

The JavaMail API provides two methods which set message content. The first method uses the setDataHandler()method. The second method uses the setContent() method.

Typically, clients add content to a DataHandler object by calling setDataHandler(DataHandler) on a Message object. The DataHandler is an object that encapsulates data. The data is passed to the DataHandler's constructor as either a DataSource (a stream connected to the data) or as a Java Object. The InputStream object creates the DataSource. See "The JavaBeans Activation Framework" for additional information.

```
public class DataHandler {
      DataHandler(DataSource dataSource);
      DataHandler(Object data, String mimeType);
}
```
The code sample below shows how to place text content into an InternetMessage. First; create the text as a string object. Then; pass the string into a DataHandler object, together with its MIME type. Finally; add the DataHandler object to the message object:

```
// create brief message text
String content = "Leave at 300.";
// instantiate the DataHandler object and set its
// content type attribute to match the content
// attribute previously set using the
// msg.setContentType() accessor method above.
DataHandler data = new DataHandler(content, "text/plain");
// Use setDataHandler() to insert data into the
// new DataHandler object
  msg.setDataHandler(data);
```
Alternately, setContent() implements a simpler technique, which takes the data object and its MIME type. setContent() creates the DataHandler object automatically:

```
// create the message text
String content = "Leave at 300.";
// call setContent to pass content and content type
// together into the message object
msg.setContent(content, "text/plain");
```
When the client calls msg.send () to send this message, the recipient will receive the message below, using either technique:

> Date: Wed, 23 Apr 1997 22:38:07 -0700 (PDT) From: han.solo@smuggler.com Subject: Takeoff time To: luke@rebellion.gov

Leave at 300.

#### **8.5 Building a MIME Multipart Message**

Follow these steps to create a MIME Multipart Message:

- 1. Instantiate a new MimeMultipart object, or a subclass.
- 2. Create MimeBodyParts for the specific message parts. Use setContent() or setDataHandler() to create the content for each Bodypart, as described in the previous section.

**Note –** Both Message and BodyPart share the Part interface). The Part interface can also set the subtype attribute if required. The default subtype for a MimeMultipart object is "mixed," but can be set to other subtypes as required. MimeMultipart Subclasses might already have their subtype set appropriately.

3. Insert the Multipart object into the Message object by calling setContent(Multipart) within a newly-constructed Message object.

The example below creates a Multipart object and then adds two message parts to it. The first message part is a text string "Spaceport Map," and the second contains a document of type "application/postscript." Finally, this multipart object is added to a simple MimeMessage object of the type described above.

> // Instantiate a Multipart object MimeMultipart mp = new MimeMultipart(); // create the first bodypart object MimeBodyPart  $b1$  = new MimeBodyPart(); // create textual content // and add it to the bodypart object b1.setContent("Spaceport Map"); mp.addBodyPart(b1);

```
// Multipart messages usually have more than
// one body part. Create a second body part
// object, add new text to it, and place it
// into the multipart message as well. This
// second object holds postscript data.
MimeBodyPart b2 = new MimeBodyPart();
b2.setContent(agenda,"application/postscript");
mp.addBodyPart(b2);
// Create a new message object as described above,
// and set its attributes. Set the msg.ContentType
// attribute to "multipart, to match the 'multipart'
// content that this message will carry. Add
// the multipart object to this message and call
// saveChanges() to write other message headers
// automatically.
Message msg = new MimeMessage();
msg.setContent(mp); // add Multipart
msg.saveChanges(); // save changes
```
After all message parts are created and inserted, call saveChanges() to ensure that the client writes appropriate message headers. This is identical to the process followed with a single part message. Note that the JavaMail API calls saveChanges()implicitly during the send() process, so invoking it is unnecessary and expensive if the message is to be sent immediately.

**8-6** JavaMail API Design Specification • November 1997

# Transport Protocols and Mechanisms

The Transport abstract class defines the message submission and message transport protocol. Transport subclasses implement SMTP and other transport protocols.

#### **9.1 Obtaining the Transport Object**

The Transport object is never explicitly created. getTransport() obtains a transport object from the Session factory. The JavaMail API provides two versions of getTransport():

```
public class Session {
      public Transport getTransport(Address address);
      public Transport getTransport(String protocol);
}
```
- getTransport(Address address) returns the implementation of the transport class based on the address type. A user-extensible map defines which transport type to use for a particular address. For example, if the address is an InternetAddress, and InternetAddress is mapped to a protocol that supports SMTP, then SMTPTransport can be returned.
- The client can also call getTransport ("SMTP") to request SMTP, or another transport implementation protocol.

See "The Mail Session" for details.

#### **9.1.1 Transport Methods**

The Transport class provides connect() and protocolConnect() methods, which operate similarly to those on the Store class. See "The Store Class" for details.

**Note –** Some Transports, such as SMTP, do not require authentication informationand therefore won't use connect() or protocolConnect().

**9**

Transport fires a ConnectionEvent to notify its listeners of a successful or a failed connection. Transport can throw an IOException if the connection fails. Once Transport establishes a successful connection to the host, the client invokes the send() method to initiate the transport process. See "Transport Events" for details.

At this point, Transport implementations can ensure that the message specified is of a known type. If the type is known, then the transport object sends the message to its specified destinations. If the type is not known, then the Transport object can attempt to reformat the Message into a suitable version using gatewaying techniques, or it can throw a MessagingException, indicating failure. For example; the SMTP transport implementation recognizes MimeMessages. It invokes the putByteStream() method on MimeMessage to generate a RFC822 format byte stream which is sent to the SMTP host.

Note that the Address[] argument passed to the send() method does not need to match the addresses provided in the message headers. Although these arguments usually will match, the end-user actually determines where the messages are actually sent. This is useful for implementing the Bcc: header, and other similar functions.

# **9.2 Transport Events**

The TransportEvent is fired when the client invokes the send() method. If the message was sent successfully, the delivered event's getType() method returns MESSAGE\_DELIVERED. getValidAddresses() returns all the addresses to which the message was sent using this transport and getInvalidAddresses() returns null.

If send() failed to send the message, then it sets the TransportEvent MESSAGE\_NOT\_DELIVERED flag. getInvalidValidAddresses()returns the addresses that were not accepted by the host, and getValidAddresses()returns any addresses that would have been accepted. Note that a successful send operation does not imply message delivery - only that the message submission was accepted by the relay host.

# **9.3 Using The Transport Class**

The code segment below sends an InternetMessage using a Transport class implementing the SMTP protocol. The client creates two InternetAddresses that specify the recipients, and retrieves transport object from the default Session that supports sending messages to InternetAddresses. Then the transport object sends the message.

```
// Create an empty MimeMessage object.
Message msg = new MimeMessage();
// (create message parts here)
// create two destination addresses
Address[] addrs = Address[2];
addrs[0] = new InternetAddress("mickey.mouse@disneyland.com");
```

```
addrs[1] = new InternetAddress("goofy@disneyland.com");
// Instantiate a session in order to access
// the session factory, which provides the
// appropriate transport object automatically
Session session = Session.getDefaultInstance();
// Use the session.getTransport() method to
// retrieve the appropriate transport object from
// the session factory. Pass recipient addresses to
// the transport object.
Transport transport = session.getTransport(addrs[0]);
// connect method determines the host to use.
// Use transport.send() to send the message.
transport.connect();
transport.send(msg, addrs);
```
#### **9.4 Transport Usage in Message.send()**

The send () method in your Message object encapsulates the Transport class. It creates a session object and calls the session factory in order to return the appropriate transport implementation object; connects to it, and sends itself automatically; all based on its attributes.

Once a client creates a message and sets its attributes, invoking the send() method on the message object invokes the transport mechanism to send it to its destination addresses. See "Message Composition" for details. Message.send() performs a slightly more complicated series of steps than shown in "Using The Transport Class," yet the idea is the same.

**9-4** JavaMail API Design Specification • November 1997

# Internet Mail

The JavaMail specification does not define any implementation. However, the API does include a set of classes that implement Internet Mail standards. Although not part of the specification, these classes can be considered part of the JavaMail package. They show how to adapt an existing messaging architecture to the JavaMail framework.

These classes implement the Internet Mail Standards defined by the RFCs listed below:

- RFC822 (Standard for the Format of Internet Text Messages)
- RFC2045, RFC2046, RFC2047 (MIME)

RFC822 describes the structure of messages exchanged across the Internet. Messages are viewed as having a header and contents. The header is composed of a set of standard and optional header fields. The header and its contents are separated by a blank line. The RFC specifies the syntax for all header fields and the semantics of the standard header fields. It does not however, impose any structure on the message contents.

The MIME RFCs 2045, 2046 and 2047 define message content structure by defining structured body parts, defining a typing mechanism for identifying different media types, and defining a set of encoding schemes to encode data into mail-safe characters.

The Internet Mail package allows clients to create, to use and to send messages conforming to the standards listed above. It gives service providers a set of base classes and utilities they can use to implement Stores and Transports that use the Internet mail protocols. See "MimeMessage Object Hierarchy" for a Mime class and interface hierarchy diagram.

The JavaMail MimePart interface implements the Entity defined in RFC2045, Section 2.4. MimePart extends the JavaMail Part interface to add MIME-specific methods and semantics. The MimeMessage and MimeBodyPart classes implement the MimePart interface. The following figure shows the class hierarchy of these classes.

Chapter 10 Internet Mail **10-1**

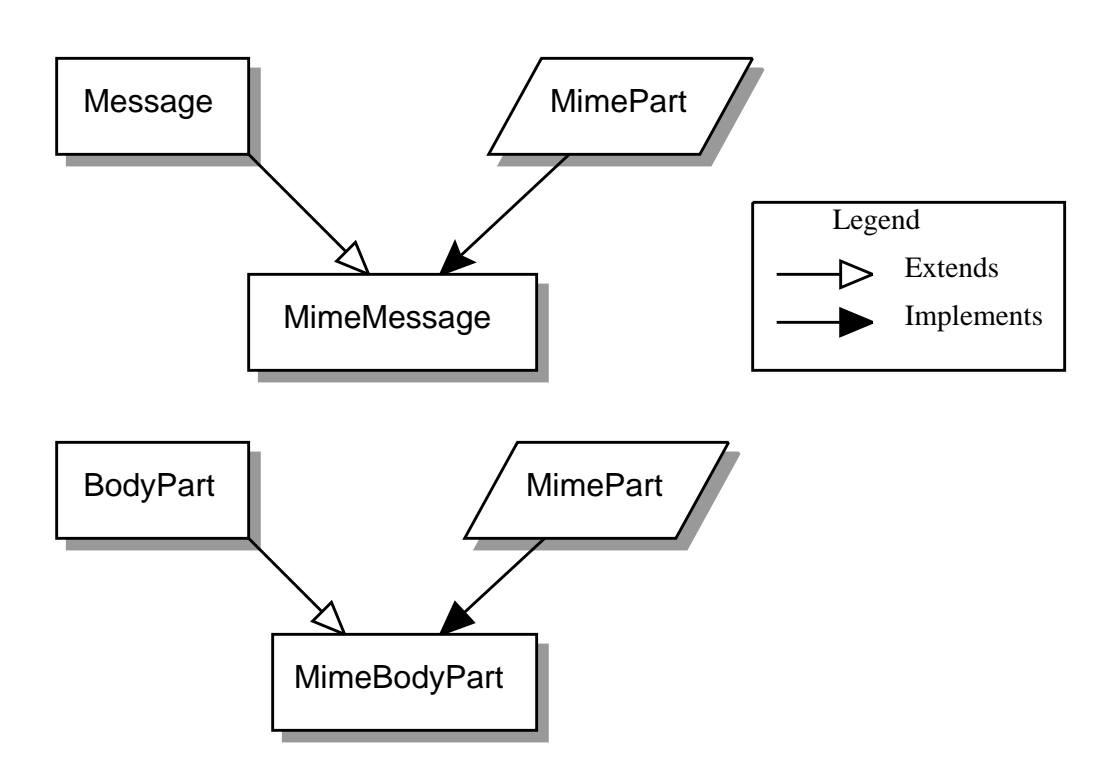

#### **10.1 The MimeMessage Class**

The MimeMessage class extends Message and implements MimePart. This class implements an email message that conforms to the RFC822 and MIME standards.

MimeMessage provides a default constructor that creates an empty MimeMessage object. The client can fill the message later by invoking the parse() method on an RFC822 input stream. Note that parse() is protected, so that only this class and its subclasses are expected to use this method. Service providers implementing 'light-weight' Message objects that are filled on demand, can generate the appropriate byte stream and invoke parse() when a component is requested from a message. Service providers that can provide a separate byte stream for the message body (distinct from the message header) can override the getContentStream() method.

The client can also use the default constructor to create new MimeMessage objects for sending. The client sets appropriate attributes and headers, inserts content into the message object, and finally calls the send() method for that MimeMessage object.

This code sample creates a new MimeMessage object for sending. See "Message Composition" and "Transport Protocols and Mechanisms" for details.

MimeMessage m = new MimeMessage();

**10-2** JavaMail API Specification • October 1997

```
// Set FROM:
m.setFrom(new InternetAddress("jmk@Sun.COM"));
// Set TO:
InternetAddress a[] = new InternetAddress[1];
a[0] = new InternetAddress("javamail@Sun.COM");
m.setRecipients(Message.TO, a);
// Set content
m.setContent(data, "text/plain");
// Send message
m.send();
```
MimeMessage also provides a constructor that uses an input stream to instantiate itself. The constructor internally invokes parse() to fill the message. The InputStream object is left positioned at the end of the message body.

```
InputStream in = qethailSource(); // a stream of mail
messages
MimeMessage m = null;
for (i : i) {
    try {
      m = new MimeMessage(in);
    } catch (EOFException eof) {
      // reached end of message stream
      break;
    }
}
```
MimeMessage implements the putByteStream() method by writing an RFC822-formatted byte stream of its headers and body. This is accomplished in two steps: First, the MimeMessage object writes out its headers; then it delegates the rest to the DataHandler object representing the content.

#### **10.2 The MimeBodyPart Class**

The MimeBodyPart class extends BodyPart and implements the MimePart interface. This class represents a Part inside a Multipart. MimeBodyPart implements a Body Part as defined by RFC2045, Section 2.5.

getBodyPart(int index) returns the MimeBodyPart object at the given index. MimeMultipart also allows the client to fetch MimeBodyPart objects based on their Content-IDs.

addBodyPart() adds a new MimeBodyPart object to a MimeMultipart as a step towards constructing a new multipart MimeMessage.

#### **10.3 The MimeMultipart Class**

The MimeMultipart class extends Multipart and models a MIME multipart content within a message or a body part.

A MimeMultipart is obtained from a MimePart containing a ContentType attribute set to "multipart," by invoking that part's getContent() method.

The client creates a new MimeMultipart object by invoking its default constructor. To create a new multipart MimeMessage, create a MimeMultipart object (or its subclass); use set methods to fill the appropriate MimeBodyParts; and finally, use setContent (Multipart) to insert it into the MimeMessage.

MimeMultipart also provides a constructor that takes an input stream positioned at the beginning of a MIME multipart stream. This class parses the input stream and creates the child body parts.

The getSubType() method returns the multipart message MIME subtype. The subtype defines the relationship among the individual body parts of a multipart message. More semantically complex multipart subtypes are implemented as subclasses of MimeMultipart, providing additional methods that expose specific functionality.

Note that a multipart content object is treated like any other content. When parsing a MIME Multipart stream, the JavaMail implementation uses the JAF framework to locate a suitable DataContentHandler for the specific subtype and uses that handler to create the appropriate Multipart instance. Similarly, when generating the output stream for a Multipart object, the appropriate DataContentHandler is used to generate the stream. See "" for details.

# **10.4 The MimeUtility Class**

MimeUtility is a Utility class that provides MIME-related functions. All methods in this class are static methods. These methods currently perform the functions listed below:

#### **10.4.1 Content Encoding and Decoding**

Data sent over RFC 821/822-based mail systems are restricted to seven bit US-ASCII bytes. Therefore, any non-US-ASCII content needs to be encoded into the seven-bit US-ASCII (mail-safe) format. MIME (RFC 2045) specifies the "base64" and "quoted-printable" encoding schemes to perform this encoding. The following methods support content encoding:

- The getEncoding () method takes a DataSource object and returns the Content-Transfer-Encoding that should be applied to the data in that Datasource object to make it mail-safe.
- The encode () method wraps an encoder around the given output stream based on the specified Content-Transfer-Encoding. The decode() method decodes the given input stream, based on the specified Content-Transfer-Encoding.

# **10.4.2 Header Encoding and Decoding**

RFC 822 restricts the data in message headers to 7bit US-ASCII characters. MIME (RFC 2047) specifies a mechanism to encode non 7bit US-ASCII characters so that they are suitable for inclusion in message headers. This section describes the methods that enable this functionality.

The header-related methods (getHeader, setHeader) in Part and Message operate on Strings. String objects contain (16 bit) Unicode characters.

Since RFC 822 prohibits non US-ASCII characters in headers, clients invoking the setHeader () methods must ensure that the header values are appropriately encoded if they contain non US-ASCII characters.

The encoding process (based on RFC 2047) consists of two steps:

- 1. Convert the Unicode String into an array of bytes in another charset. This step is required because Unicode is not yet a widely used charset. Therefore, a client must convert the Unicode characters into a charset that is more palatable to the recipient.
- 2. Apply a suitable encoding format which ensures that the bytes obtained in the previous step are mailsafe.

The encodeText() method combines the two steps listed above to create an encoded header. Note that as RFC 2047 specifies, only "unstructured" headers and user-defined extension headers can be encoded. It is prudent coding practice to run such header values through the encoder to be safe. Also note that encodeText() encodes header values only if they contain non US-ASCII characters.

The reverse of this process (decoding) needs to be performed when handling header values obtained from a MimeMessage or MimeBodyPart using the getHeader() set of methods, since those headers might be encoded as per RFC 2047. The decodeText () method takes a header value, applies RFC 2047 decoding standards, and returns the decoded value as a Unicode String. Note that this method should be invoked only on "unstructured" or user-defined headers. Also note that decodeText() attempts decoding only if the header value was encoded in RFC 2047 style. It is advised that you always run header values through the decoder to be safe.

#### **10.5 The ContentType Class**

The ContentType class is a utility class which parses and generates MIME content-type headers.

To parse a MIME content-Type value, create a ContentType object and invoke the toString() method.

The ContentType class also provides methods which match Content-Type values.

The following code fragment illustrates the use of this class to extract a MIME parameter.

```
String type = part.getContentType();
ContentType cType = new ContentType(type);
if (cType.match("application/x-foobar"))
      iString color = "cType.getParameter(color");
```
This code sample uses this class to construct a MIME Content-Type value:

```
ContentType cType = new ContentType();
cType.setPrimaryType("application");
cType.setSubType("x-foobar");
cType.setParameter("color", "red");
```

```
String contentType = cType.toString();
```
# Environment Properties

This section lists the environment properties that are used by the JavaMail APIs.

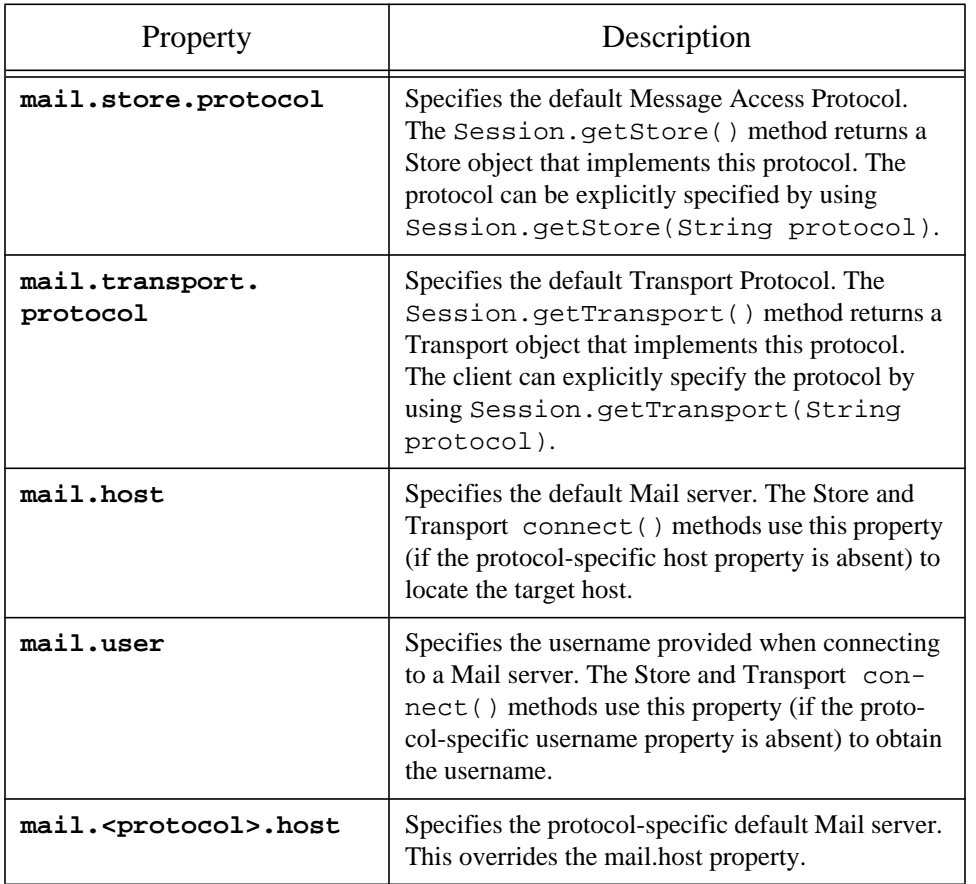

Chapter A Environment Properties **A-1**

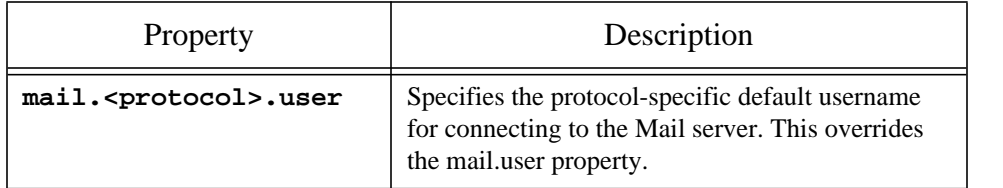

# Examples Using the Mail API

Following are some example programs that illustrate the use of the Java Mail APIs.

# B.1 Example: The Basic Store Access Operation

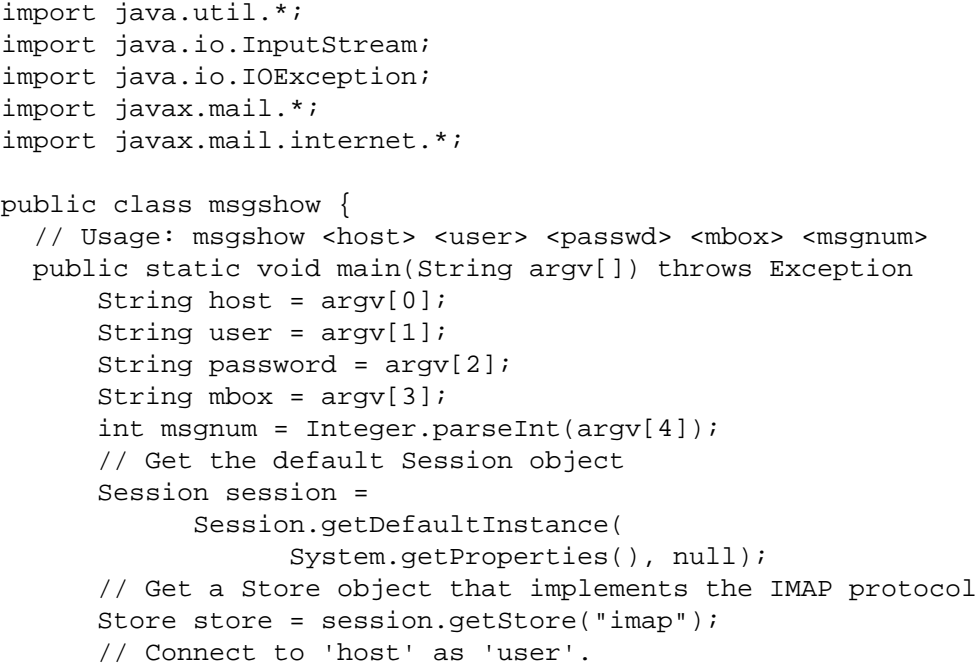

Chapter B Examples Using the Mail API **B-1**

```
store.connect(host, user, password);
      // Open the specified Folder.
      Folder folder = store.getFolder(mbox);
      folder.open(Folder.READ_WRITE);
      int totalMessages = folder.getMessageCount();
// Total messages
System.out.println("Total = " + totalMessages);
      // Fetch Envelope for all the messages ..
      Message[] msgs = folder.getMessages();
      FetchProfile fp = new FetchProfile();
      fp.set(FetchProfile.ENVELOPE);
      fp.add("X-mailer");
      folder.fetch(msgs, fp); // prefetch ENVELOPE
      // Print out headers ...
      for (int i = 0; i < msgs.length; i++) {
           int j;
          Address[] addr;
           // "To" attribute:
           if ((addr = msgs[i].getRecipients(
                                    Message.TO)!= null) {
            for (j = 0; j < addr.length; j++) System.out.println("TO: "
                              + addr[j].getAddress());
           }
           // "Subject" field :
           System.out.println("SUBJECT: "
                              + msgs[i].getSubject());
           // Sent date
          Date d = msgs[i].getSentDate();
          if (d != null)System.out.println("SendDate: "
                              + d.toLocaleString());
      }
      // Display a Message ...
        // The simplest way to do this would be to use the
        // Activation Framework to get the list of valid
        // commands for a Message, and apply the "view"
        // command to this Message object.
```

```
 //
        // We do this the hard way here to illustrate
        // how to obtain & display the different
        // components of a Message
        //
      dumpPart(msgs[msgnum]);
      // Close folder
      folder.close(false); // Don't expunge deleted messages
      System.exit(0);
   }
   /** Dump out the contents of this Message object. Print
     * out the headers and the content of this message
     */
    static void dumpPart(Part p) throws Exception {
      Enumeration e = p.getAllHeaders();
      while (e.hasMoreElements()){
            Header h = (Header)e.nextElement();
            System.out.println(h.getName());
            System.out.println(h.getValue());
      }
      // Print out the body & content
      dumpContent(m.getDataHandler());
    }
Object o = p.getContent();
if(o instanceof String) {
      System.out.println("This is a string");
      System.out.println((String)o);
      }
else if (o instanceof Multipart) {
      System.out.println("This is a Multipart");
      Multipart mp = (Multipart)o;
      int count = mp.getCount();
      for (int i = 0; i < count; i++){
            System.out.println("Body#" + (i + 1)));
            dumpPart(mp.getBodyPart(i)));
```

```
}
else
      System.out.println("unknown content-type");
    }
```
# B.2 Example : Listing Folders

```
import javax.mail.*;
public class folderlist {
  // folderlist <host> <user> <passwd> <root > <pattern>
   public static void main(String argv[]) throws Exception {
      String host = argv[0];
      String user = argv[1];
      String password = argv[2];
      String root = argv[3];
      String pattern = argv[4];
      // Get the default Session object
      Session session =
            Session.getDefaultInstance(
                  System.getProperties(), null);
      // Get a Store object for the IMAP protocol.
      Store store = session.getStore("imap");
      store.connect(host, user, password);
      // Get this user's Default Folder
      Folder root_folder = null;
      if (root == null)
           root_folder = store.getDefaultFolder();
      else
           root_folder = store.getFolder(root);
      Folder[] f = root_folder.list(pattern);
      for (int i = 0; i < f.length; i++) dumpFolder(f[i]);
   }
   // Dump out info about this Folder
```
static void dumpFolder(Folder folder) throws Exception {

```
B-4 JavaMail API Design Specification • November 1997
```
```
System.out.println("Name: " + folder.getName());
System.out.println("Full Name: "
                        + folder.getFullName());
if (folder.isSubscribed())
     System.out.println("Is Subscribed");
if ((folder.getType() & Folder.HOLDS_MESSAGES) != 0)
     System.out.println("Is Mail folder");
if ((folder.getType() & Folder.HOLDS_FOLDERS) != 0) {
     System.out.println("Is Directory");
     // Now recurse ..
     Folder[] f = folder.list();
    for (int i=0; i < f.length; i++)dumpFolder(f[i]);
}
```
## B.3 Example: Copy or Move a Message Between Folders

 } }

```
import java.util.*
import javax.mail.*;
import javax.mail.internet.*;
public class copier {
   public static void main(String argv[]) throws Exception {
      String host = argv[0];
      String user = \arg(v[1]);
      String password = argv[2];
      String src = argv[3];
      String dest = argv[4];
      int start = Integer.parseInt(argv[5]);
      int end = Integer.parseInt(argv[6]);
      // Get the default Session object
      Session session =
            Session.getDefaultInstance(
                  System.getProperties(), null);
```
Chapter B Examples Using the Mail API **B-5**

```
// Get a Store object that implements
      // the IMAP protocol.
      Store store = session.getStore("imap");
      // Connect to 'host' as 'user'
      store.connect(host, user, password);
      // Open Source Folder
     Folder folder = store.getFolder(src);
      folder.open(Folder.READ_WRITE);
      // Open destination folder, create if reqd
      Folder dfolder = store.getFolder(dest);
      if (!dfolder.exists()) // create
           dfolder.create(Folder.HOLDS_MESSAGES);
      Message[] msgs = folder.getMessages(start, end);
      // Copy messages into destination,
      // then delete them from the source
      if (folder.copyMessages(msgs, dfolder))
           folder.setFlags(msgs, Message.DeletedFlag, true);
      // Close folder, expunge it too.
      folder.close(true);
   }
}
```
# B.4 Example: Folder Search

```
import java.util.*;
import java.io.InputStream;
import java.io.IOException;
import javax.mail.*;
import javax.mail.internet.*;
import javax.mail.search.*;
```

```
public class search {
   public static void main(String argv[]) throws Exception {
      String host = argv[0];
      String user = argv[1];
      String password = argv[2];
      String mbox = \arg(y[3]);
      String pattern = argv[4];
      // Get the default Session object
      Session session =
            Session.getDefaultInstance(
                  System.getProperties(), null);
      // Get a Store object that implements the IMAP
protocol.
      Store store = session.getStore("imap");
      // Connect to 'host' as 'user'
      store.connect(host, user, password);
      // Open the specified Folder.
      Folder folder = store.getFolder(mbox);
      folder.open(Folder.READ_WRITE);
      /* Search for the specified pattern in the From, To,
        * CC & Subject headers
        */
      Term t = new OrTerm(
                  new OrTerm(new HeaderTerm("From", pattern),
                              new HeaderTerm("To", pattern)),
                  new OrTerm(new HeaderTerm("Cc", pattern),
                              new SubjectTerm(pattern)));
      Message[] matches = folder.search(t);int num_matches = matches != null ? matches.length: 0;
      System.out.println(num_matches + " Matches found!");
      for (int i=0; i < num_matches; i++) {
         Message m = matches[i];
          // Dump out this message ...
          m.putByteStream(System.out);
          }
      // Close folder
      folder.close(false); // Don't expunge deleted messages
      System.exit(1);
   }
}
```
## B.5 Example: Creating and Sending an RFC822 Message

```
import java.util.Date;
import javax.mail.*;
import javax.mail.internet.*;
public class MsgSinglepart {
   // Usage: MsgSinglepart <toaddr> <fromaddr>
   // Ex: MsgSinglepart javamail@Sun.COM max.spivak@Sun.COM
  // text used in msg body
   String text = "message text\nline 2\n";
   public static void main(String[] argv) {
      // create an empty message
      Message msg = new MimeMessage() ;
      try {
           // create and fill the envelope
           Address toAddrs[] = new InternetAddress[1];
          to<del>Ad</del>dxs[0] = new Internet<del>Ad</del>dress(arqu[0]);Address fromAddr = new InternetAddress(\arg(y[1]);
           msg.setFrom(fromAddr);
           msg.setRecipients(Envelope.TO, addrs);
           msg.setSubject("Java Mail APIs are great!");
           msg.setSentDate(new Date());
           msg.setHeader("X-Mailer", "JavaMail APIs");
           // create and fill the text body
           msg.setContent(text, "text/plain");
           // send the message
           msg.send();
      } catch (MessagingException mex) {
           mex.printStackTrace();
      }
   }
}
```
## B.6 Example: Creating and Sending a MIME Multipart Message

```
import java.util.Date;
import javax.mail.*;
import javax.mail.internet.*;
public class MsgMultipart {
   // Usage: MsgMultipart <toaddr> <fromaddr>
   // Ex: MsgMultipart javamail@Sun.COM max.spivak@Sun.COM
   // text used in msg body
String text = "message text\nline 2";
   Appointment appt = new Appointment(new Date(),
                                            "Java Mail Mtg");
   public static void main(String[] argv) {
   // create an empty message
      Message msg = new MimeMessage();
      try {
           // create and fill the envelope
          Address toAddrs[] = new InternetAddress[1];
          to<del>Ad</del>dxs[0] = new Internet<del>Ad</del>dress(arqu[0]);Address fromAddr = new InternetAddress(\arctan[1]);
           msg.setFrom(fromAddr);
           msg.setRecipients(Envelope.TO, addrs);
           msg.setSubject("Java Mail APIs are great!");
           msg.setSentDate(new Date());
           msg.setHeader("X-Mailer", "JavaMail APIs");
           // create the main body and the multipart object
           MimeMultipart multi = new MimeMultipart();
           // create the main text body
           MimeBodyPart b1 = new MimeBodyPart();
           b1.setContent(text, "text/plain");
```
Chapter B Examples Using the Mail API **B-9**

```
 multi.addPart(b1);
           // create the appointment body and fill it in
          MimeBodyPart b2 = new MimeBodyPart();
           b2.setContent(appt, "application/cal");
           multi.addPart(b2);
          // send the message
          msg.setContent(multi);
          msg.send();
      } catch (Exception ex) {
          ex.printStackTrace();
      }
   }
}
```
### **C**

### Message Security

# C.1 Overview

This is not a full specification of how Message Security will be integrated into the JavaMail system. This is a description of implementation strategy. The purpose of this section is to declare that it is possible to integrate message security; not to define how it will be integrated. The final design for Message Security will change based on feedback and finalization of the S/MIME IETF specification.

This section discusses encrypting/decrypting messages, and signing/verifying signatures. It will not discuss how Security Restrictions on untrusted or signed applets will work, nor will it discuss a general authentication model for Stores For example; a GSS API in Java.

### C.1.1 Displaying an Encryted/Signed Message

Displaying an encrypted or signed message is the same as displaying any other message. The client uses the Datahandler for that encrypted message together with the "view" command. This returns a bean which displays the data. There will be both a multipart/signed and multipart/encrypted viewer bean (can be the same bean). The beans will need to be aware of the MultiPartSigned/MultiPartEncrypted classes.

### C.1.2 MultiPartEncrypted/Signed Classes

The JavaMail API will probably add two new content classes: MultiPartEncrypted and MultiPartSigned. They subclass the MultiPart class and handle the MIME types multipart/encrypted and multipart/signed. There are many possible "protocols" which specify how the message has been encrypted and/or signed. The MPE/MPS classes will find all the installed protocols. The ContentType's protocol parameter determines which the protocol class to use. There needs to be a standard registration of protocol objects, or a way to search for valid packages and instantiate a particular class. The MultiPart classes will hand off the control information, other parameters, and the data to be manipulated (either the signed/encrypted block) through

some defined Protocol interface.

#### C.1.3 Reading the Contents

There will be times when an applet/application needs to retrieve the content of the message without displaying its content. The code sample below shows one possible technique, with a message containing encrypted content:

```
Message msg = // message gotten from some folder, or somehow
if (msg.getContentType().equals("multipart/encrypted")) {
      Object o = msg.getContent();
      if (o instanceof MultiPartEncrypted) {
            MultiPartEncrypted mpe = (MultiPartEncrypted) o;
            mpe.decrypt();
                  // use the default keys/certs from the user
                  // also, should be able to determine
                  // whether or not to interact with the user
      // should then be able to use the multipart methods to
      // get any contained blocks }
      }
}
```
getContent() returns a MultiPartEncrypted object. There will be methods on this class to decrypt the content. The decryption could either determine which keys needed to be used, or use the defaults (maybe the current user's keys) or could pass in explicitly which keys/certificates to use.

#### C.1.4 Verifying Signatures

Applications/applets will need to verify the validity of a signature. The code sample below shows how this might be done:

```
Message msg = // message gotten from some folder
if (msg.getContent().equals("multipart/signed")) {
      Object o = msg.getContent();
      if (o instanceof MultiPartSigned) {
            MultiPartSigned mps = (MultiPartSigned) o;
            boolean validsig = mpsvert fysignature();
      // could already get the other blocks
      // even if it wasn't a valid signature
      }
}
```
If the signature is invalid, the application can still access the data. There will also be other methods on

MultiPartSigned which allow setting of which keys or certificates to use when verifying the signature.

#### C.1.5 Creating a Message

There are two methods for creating an Encrypted/Signed message. Users will probably see an editor bean for the content types multipart/signed and multipart/encrypted. These beans would handle the UI components of allow the user to select how they wanted to encrypt/sign the message. The beans could be integrated into an application's Message Composition window.

#### C.1.5.1 Encrypted/Signed

The non-GUI method of creating the messages involves using the MultiPartEncrypted/Signed classes. The classes can be created and used as the content for a message. The following code shows how might work:

MultiPartEncrypted mpe = new MultiPartEncrypted(); // can setup parameters for how you want to encrypt the // message otherwise it will use the user's preferences // set the content you wish to encrypt (to encrypt multiple // contents a multipart/mixed block should be used) String ourContent = "Please encrypt me!"; mpe.setContent(ourContent);

```
MimeMessage m = new MimeMessage();
m.setContent(mpe);
```
The message will be encrypted when the message is sent. There will be other methods which would allow the setting which encryption scheme is used and the keys involved.

The version is very similar to the Encrypted Message version, except that a MultiPartSigned object is created instead.

**C-4** JavaMail API Design Specification • November 1997

# Part and Multipart Class Diagram

This Appendix illustrates relationships between Part interfaces and Message classes.

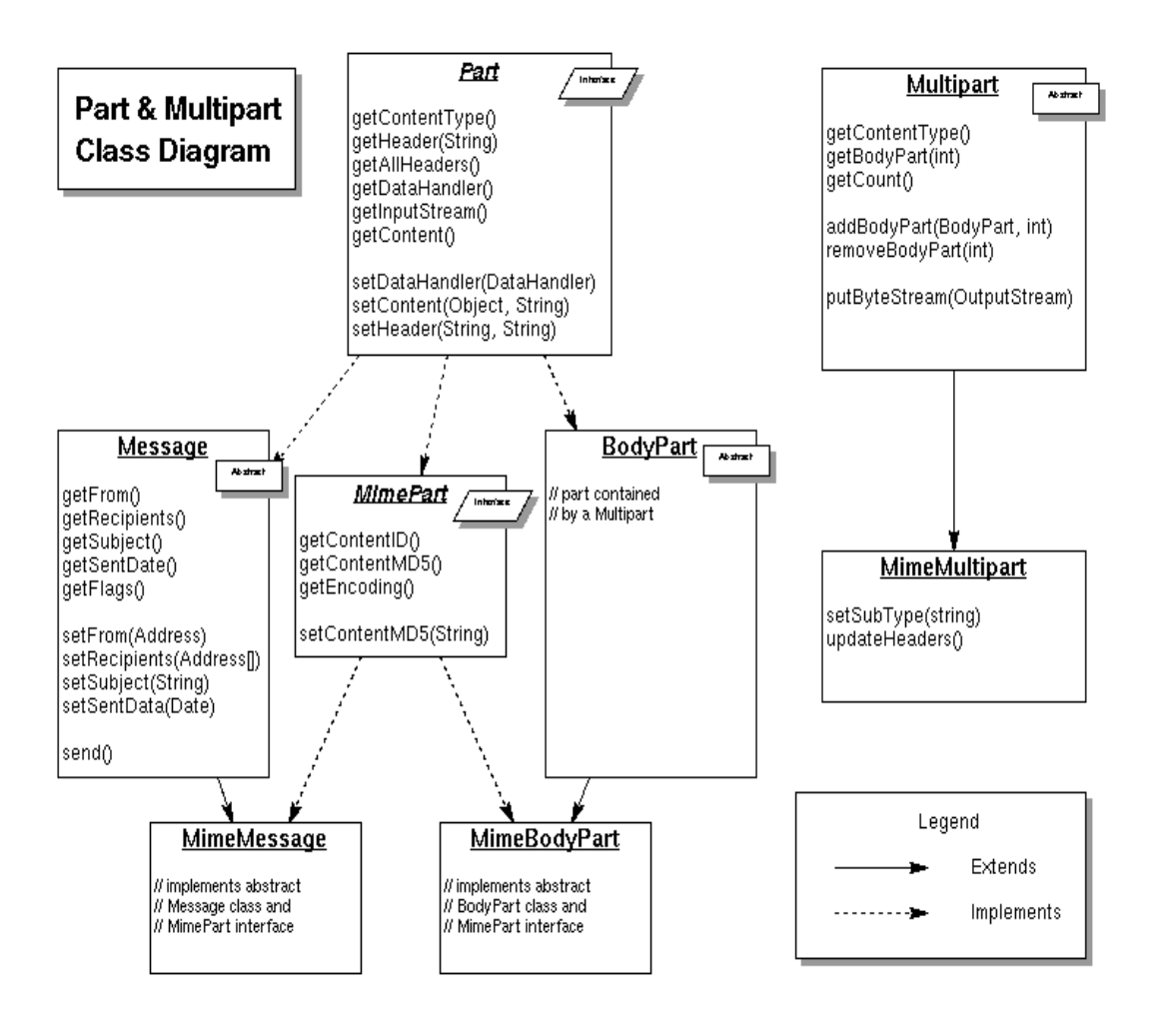

Chapter D Part and Multipart Class Diagram **D-1**

**D-2** JavaMail API Design Specification • November 1997

# MimeMessage Object Hierarchy

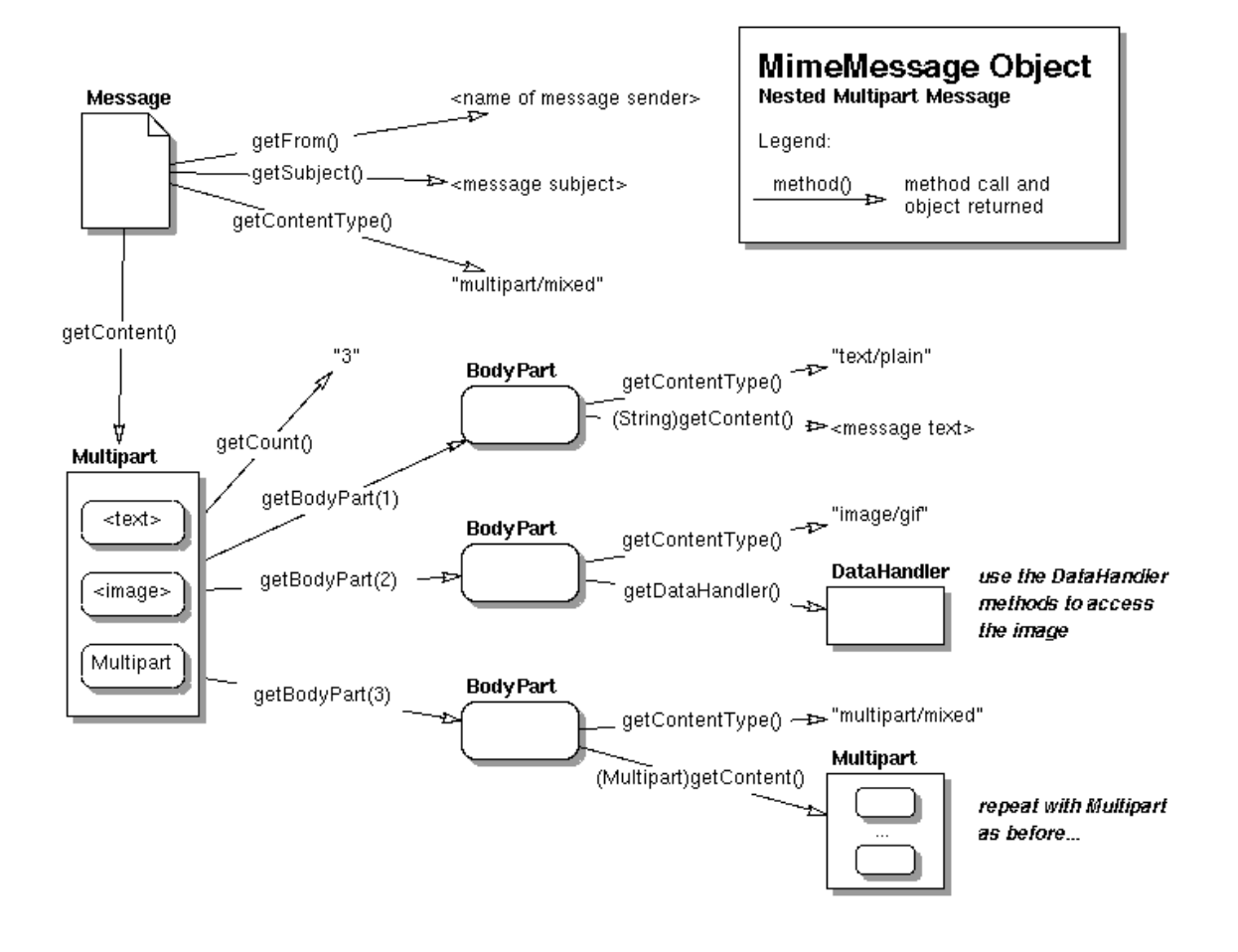

This Appendix illustrates the MimeMessage object hierarchy.

Chapter E MimeMessage Object Hierarchy **E-1**

**E-2** JavaMail API Design Specification • November 1997